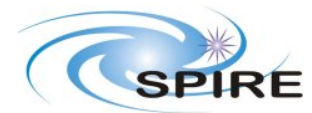

## **1. INTRODUCTION**

This document specifies the necessary steps to execute a COOL SPIRE functional test during ILT test campaigns. It currently applies to the PFM model of SPIRE but it can be applied to further models as a minimum set of tests to verify the instrument correct functioning.

### **1.1 SCOPE**

To judge the success or failure of a warm functional test by checking that:

- The telecommand sequence generated for a particular functional test is correctly received and executed on board by the SPIRE DPU.
- No error/event reports or command failures are generated during the execution of these commands.
- Telemetry is generated by the instrument as a result of telemetry requests to its different subunits.
- Particular telemetry parameters for each functional test change in an expected manner.
- A particular success criterion/criteria (specified in this document) is/are met.

### **1.2 REFERENCE DOCUMENTS**

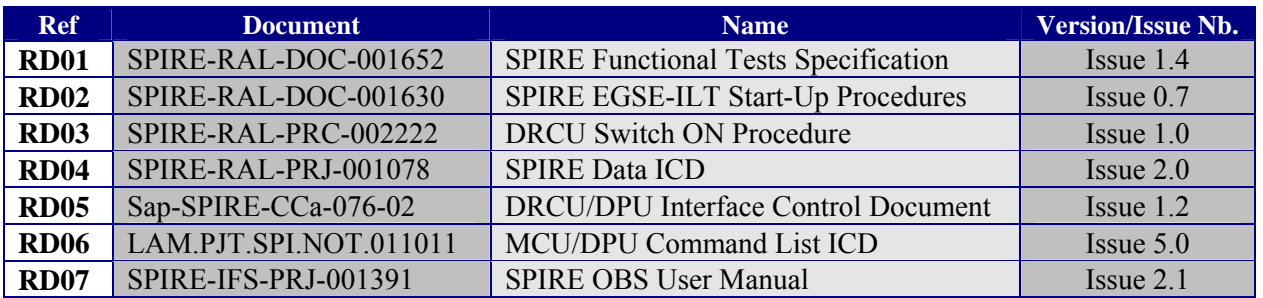

### **1.3 CHANGE RECORD**

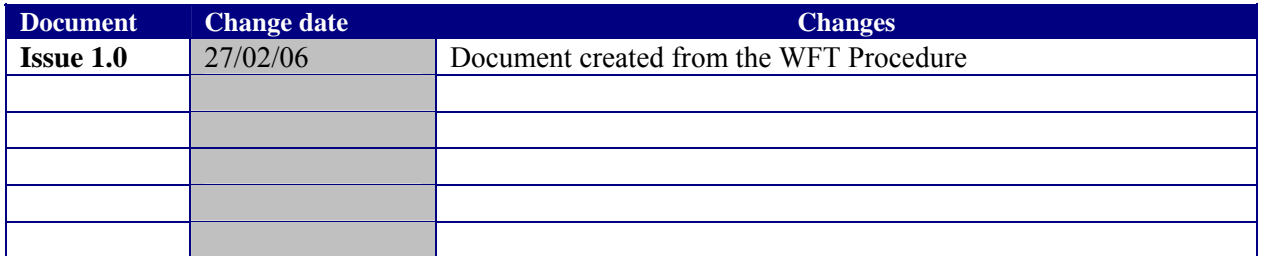

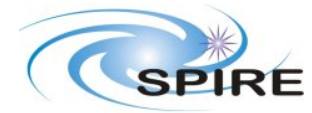

SPIRE ILT COOL FUNCTIONAL TEST **PROCEDURE** A.A.Aramburu

Ref: SPIRE-RAL-PRC-002584 **Issue:**  $1.0$ **Date:**  $27/01/2006$ **Page:** 2 of 33

# **TABLE OF CONTENTS**

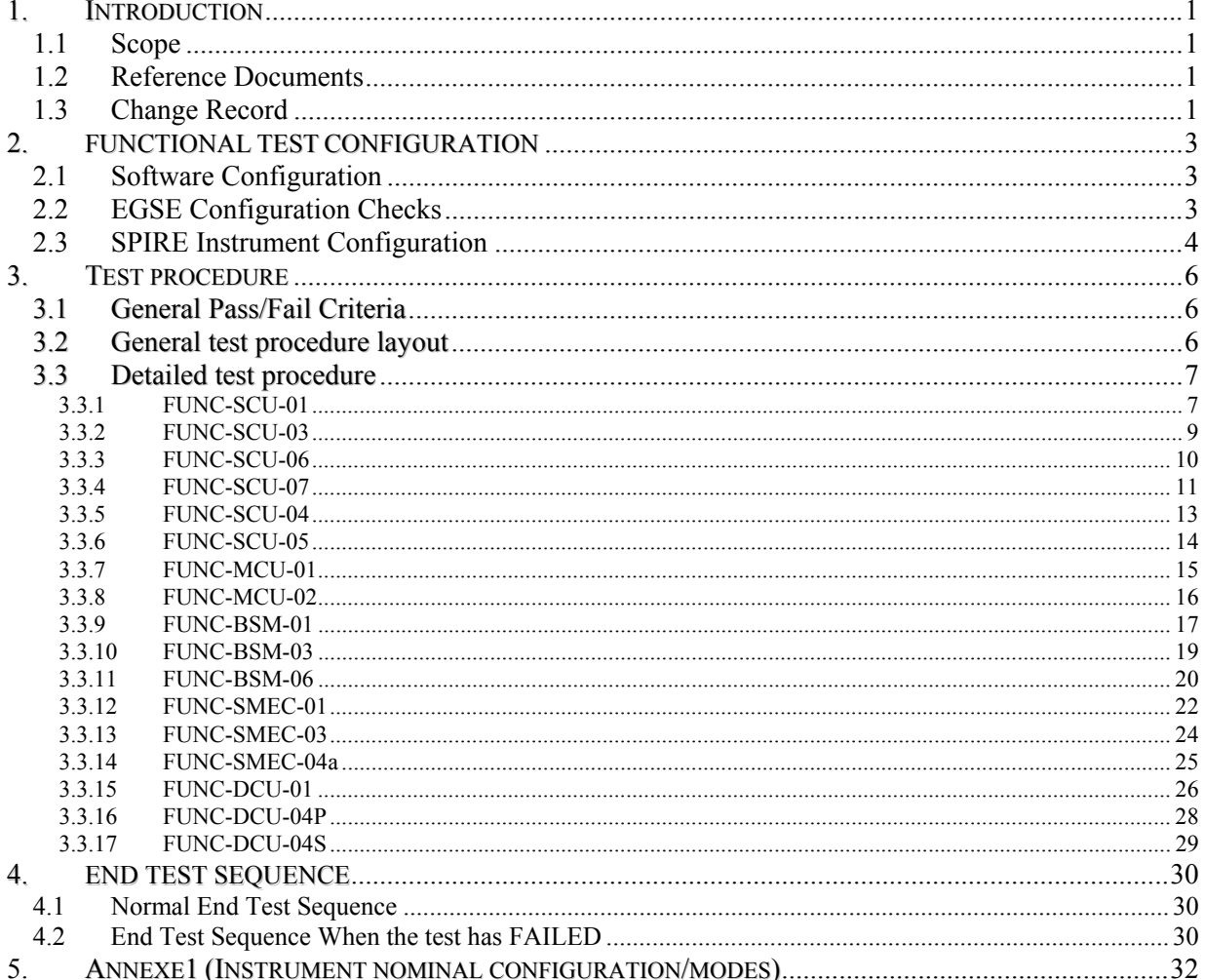

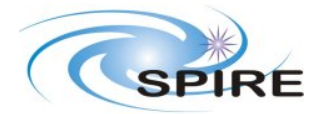

## **2. FUNCTIONAL TEST CONFIGURATION**

### **2.1 Software Configuration**

Annotate in the table the current EGSE software configuration for the tests:

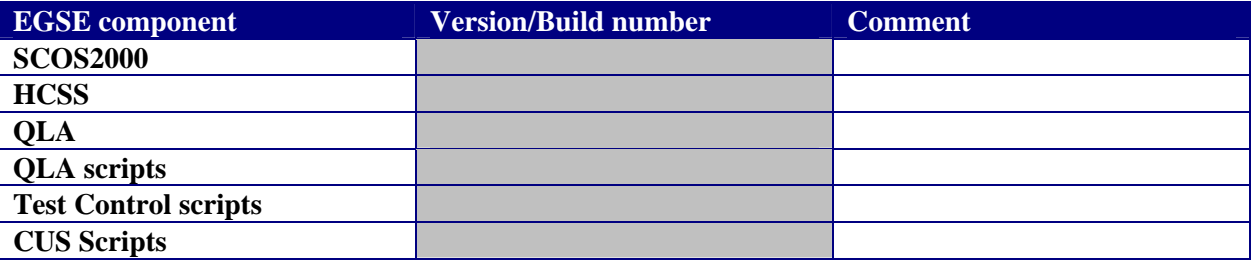

## **2.2 EGSE Configuration Checks**

To check for the success of failure of a functional test, the real time telemetry of the instrument has to be monitored. The following applications must be running to do so. Before the test sequence starts, make the following checks:

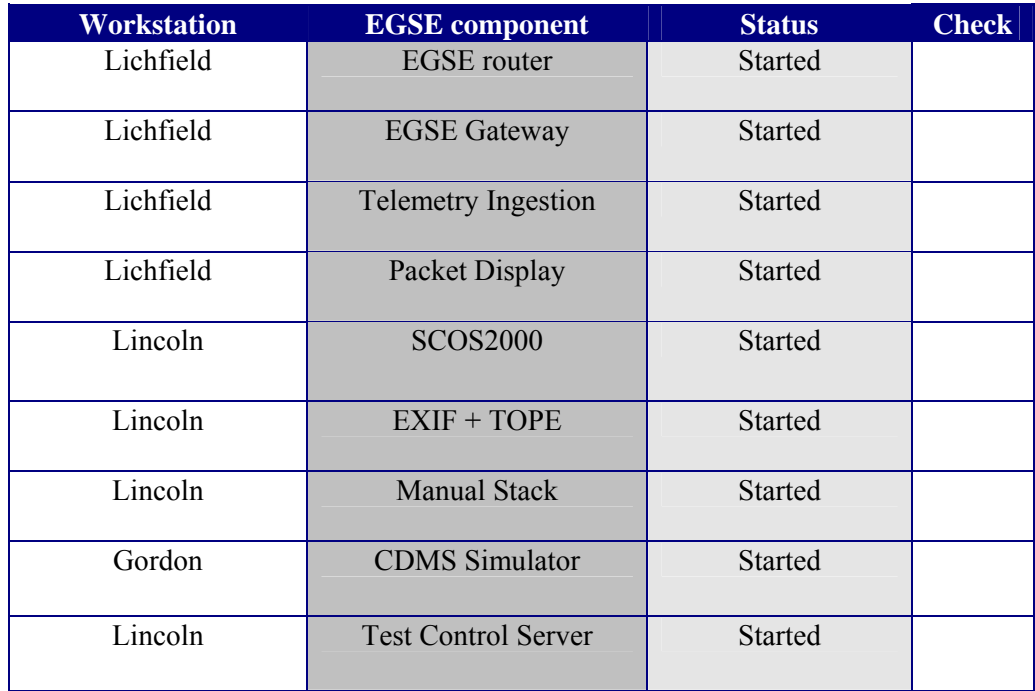

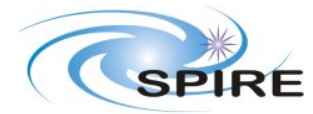

**Ref:** SPIRE-RAL-PRC-002584 **Issue:** 1.0 **Date:** 27/01/2006 **Page:** 4 of 33

## **2.3 SPIRE Instrument Configuration**

This test is supposed to be executed prior the start of active FPU cooling with Helium. The functional test flow is such that at a given time during the procedure is possible that the instrument configuration does not conform to any nominal configuration as specified in Annexe 1. Nevertheless the configuration prior and after a test is specified for each functional test, and were applicable and the instrument configuration is in accordance to Anexe1, this will be denoted by showing the main configuration in blue bold font and any additional subsystems configuration in black. The **initial** instrument configuration for Cool FT should be SPIRE **DRCU\_ON** + AC/DC Thermometry ON.

Perform the following actions to ensure that the instrument is in the correct configuration for the tests.

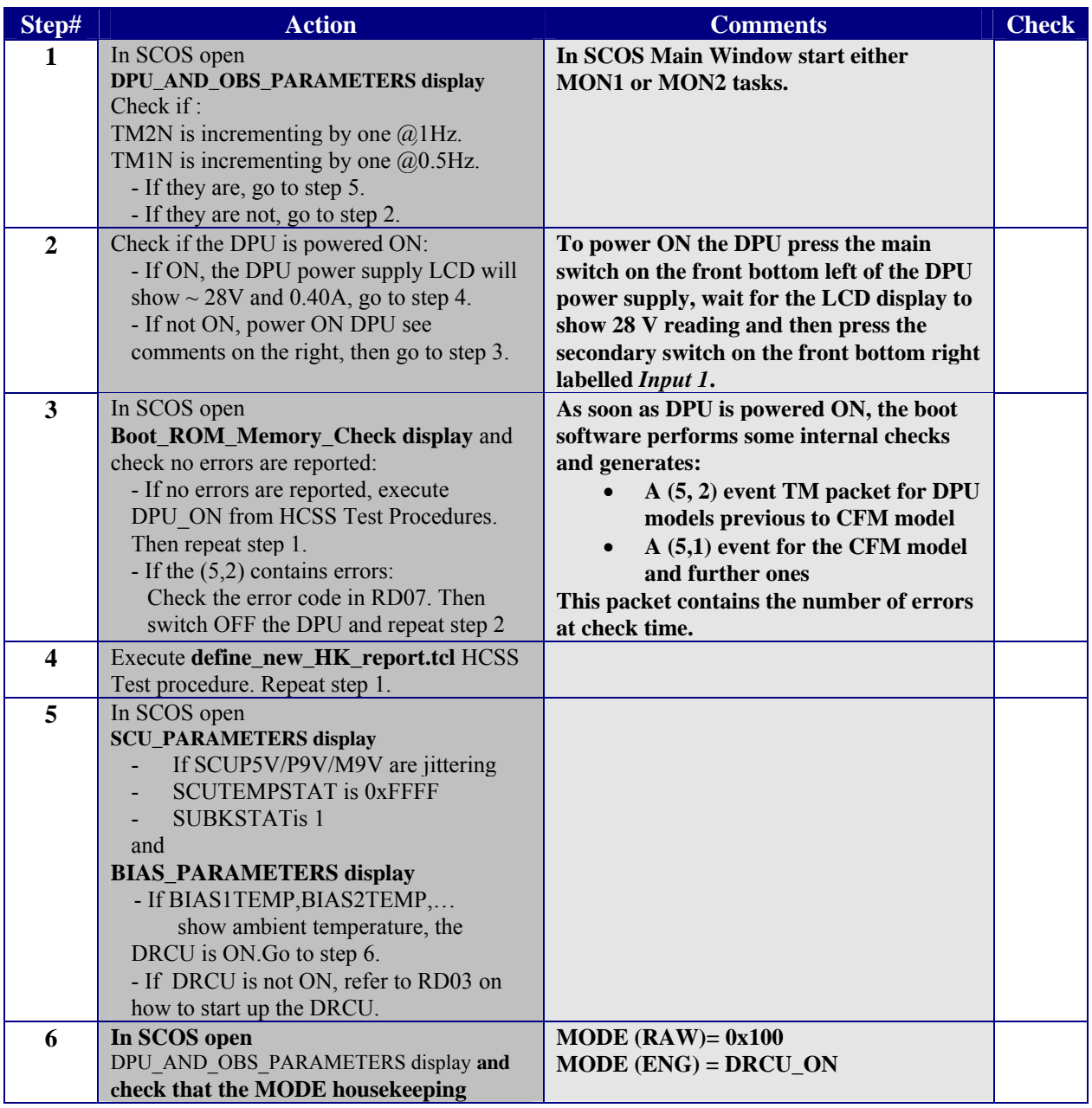

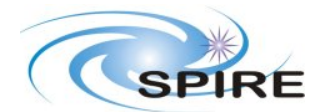

**SPIRE ILT COOL FUNCTIONAL TEST PROCEDURE A.A.Aramburu** 

**Ref:** SPIRE-RAL-PRC-002584 **Issue:** 1.0<br>**Date:** 27/0 **Date:** 27/01/2006 **Page:** 5 of 33

**parameter is DRCU\_ON.**

**Table 1. Initial configuration check** 

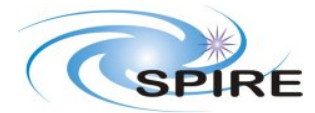

**Ref:** SPIRE-RAL-PRC-002584 **Issue:** 1.0 **Date:** 27/01/2006 **Page:** 6 of 33

## **3. TEST PROCEDURE**

The following two sections describe general pass/fail criteria (Section 3.1), the general test procedure layout (Section 3.1) and the detailed procedure for each functional test (Section 3.2).

## **3.1 GENERAL PASS/FAIL CRITERIA**

The general criterion for declaring a single test failed is the repeated failure of 2 consecutive runs of this test. In that case the functional test procedure should be aborted and the overall functional testing declared FAILED.

In the case of a 'first run' failure followed by a successful execution a third run of the same test should be performed and in the unlikely event of this third run being a failure the test procedure should be also aborted and the overall functional testing declared FAILED, as this would imply a not reliable operability of the instrument.

As a general remark ANY failure should be closely analyzed.

### **Note: If the functional test is declared FAILED refer to section 4.1 for instrument switch OFF.**

## **3.2 GENERAL TEST PROCEDURE LAYOUT**

The table below shows the general WFT sequence as it should be performed. In each step of this procedure the operator should refer to the detailed procedure in Section 3.2 .Test Control TCL scripts are available to invoke the correspondent CUS script stored in the HCSS database for each functional test. These CUS scripts will generate the appropriate command sequence for the particular functional test.

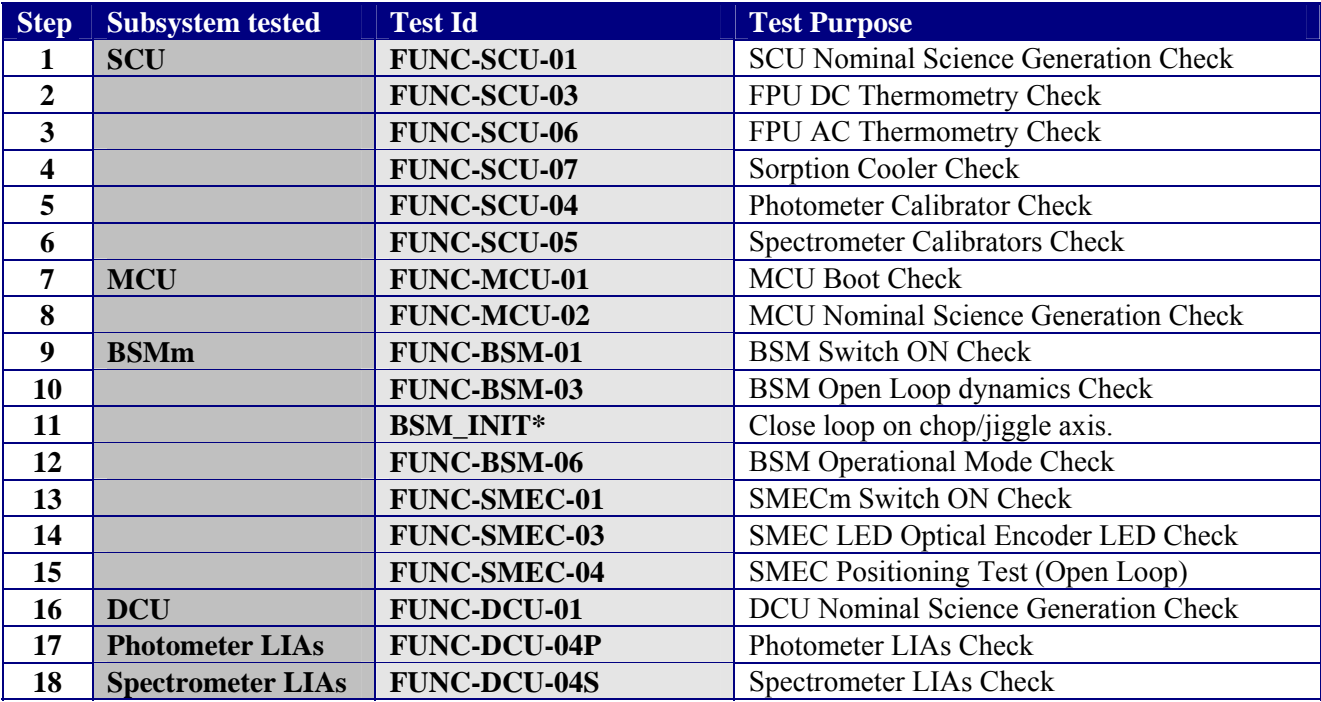

**Table 2. General Cool FT sequence** 

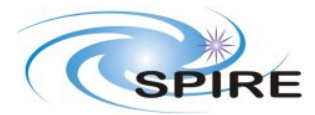

**SPIRE ILT COOL FUNCTIONAL TEST PROCEDURE A.A.Aramburu** 

**Ref:** SPIRE-RAL-PRC-002584 **Issue:** 1.0 **Date:** 27/01/2006 **Page:** 7 of 33

\***Note:** This procedure is not a functional test, is a close loop initialisation procedure required to test the close loop operability of the BSM.

## **3.3 DETAILED TEST PROCEDURE**

The following is a detailed (test by test) procedure including the steps required to perform each functional test individually.

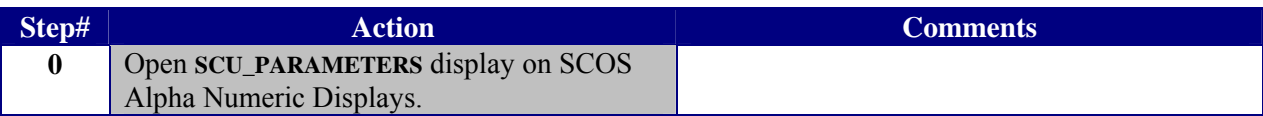

## **3.3.1 FUNC-SCU-01**

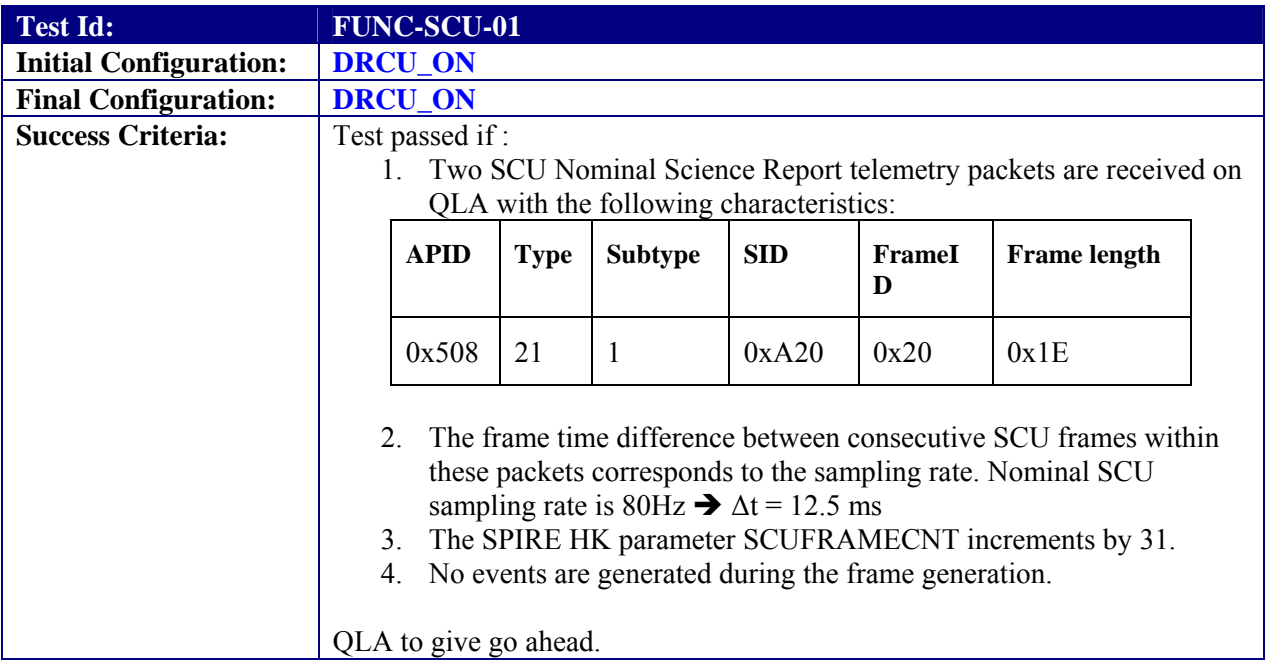

#### **Test Procedure:**

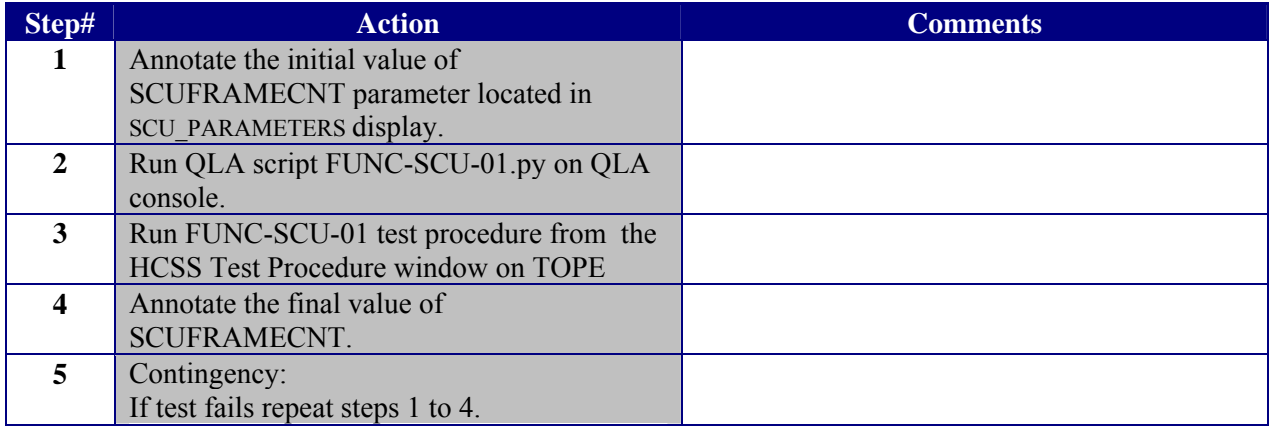

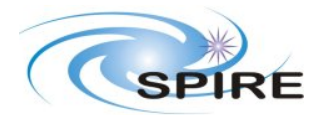

**Ref:** SPIRE-RAL-PRC-002584 **Issue:** 1.0 **Date:** 27/01/2006 **Page:** 8 of 33

#### **SPIRE ILT COOL FUNCTIONAL TEST PROCEDURE A.A.Aramburu**

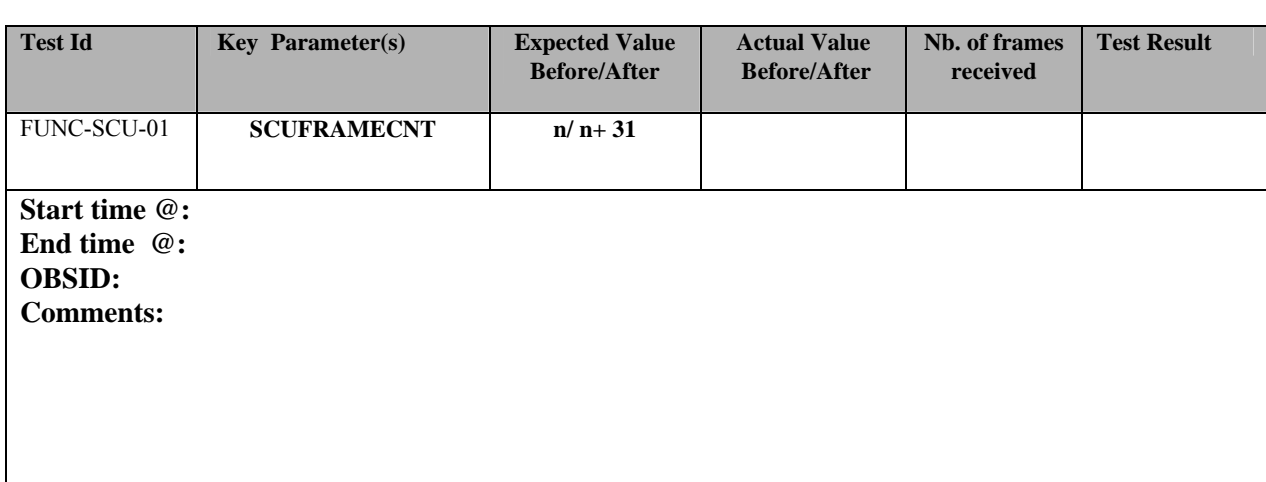

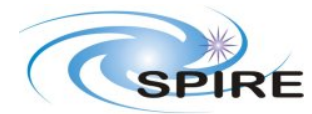

**Ref:** SPIRE-RAL-PRC-002584 **Issue:** 1.0 **Date:** 27/01/2006 **Page:** 9 of 33

## **3.3.2 FUNC-SCU-03**

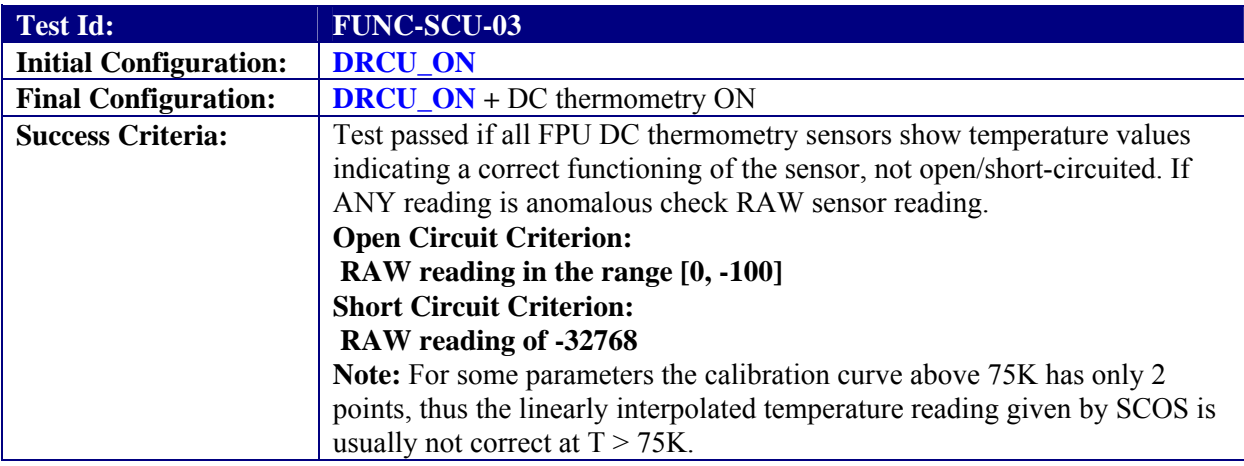

## **Test Procedure:**

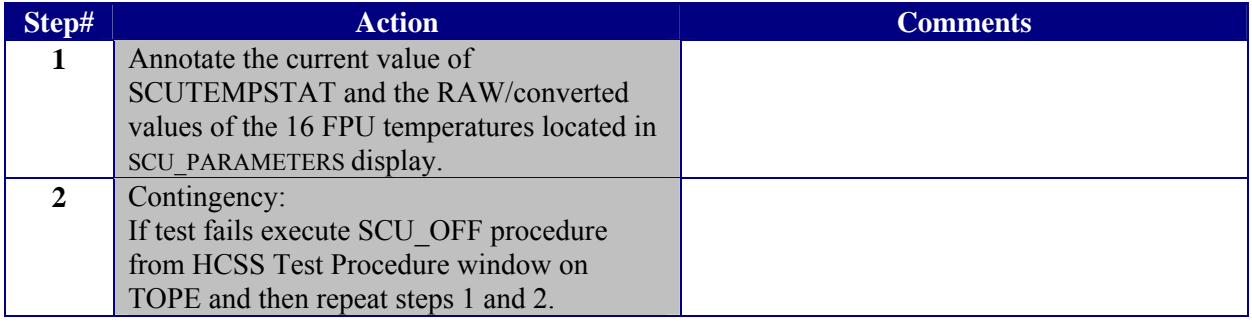

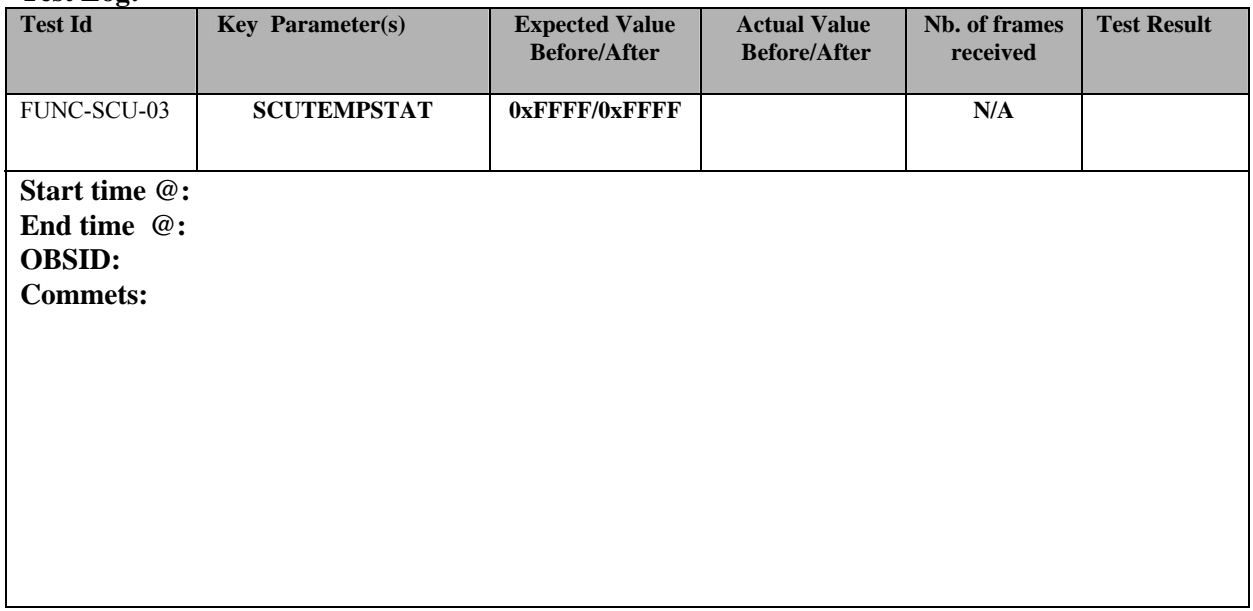

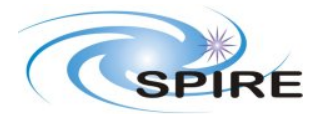

## **3.3.3 FUNC-SCU-06**

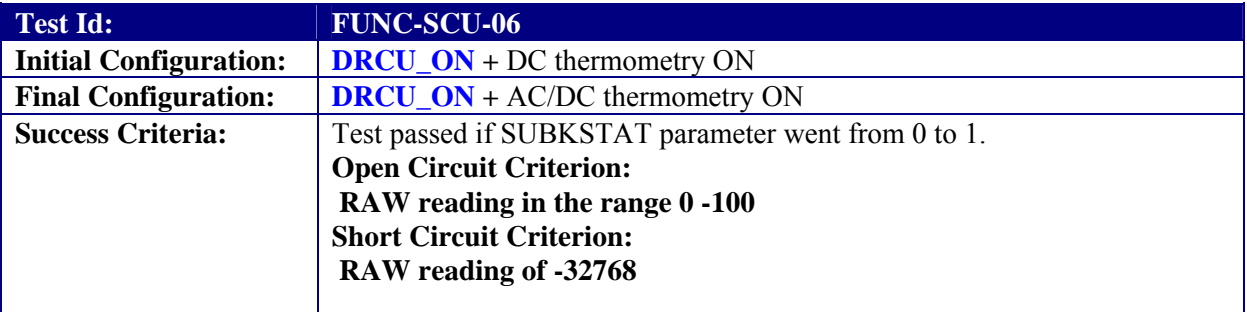

### **Test Procedure:**

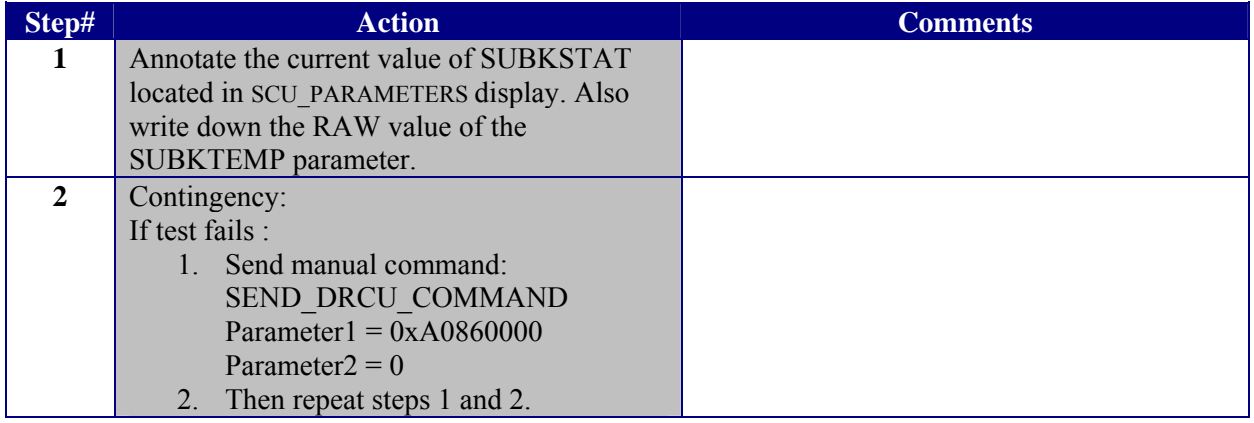

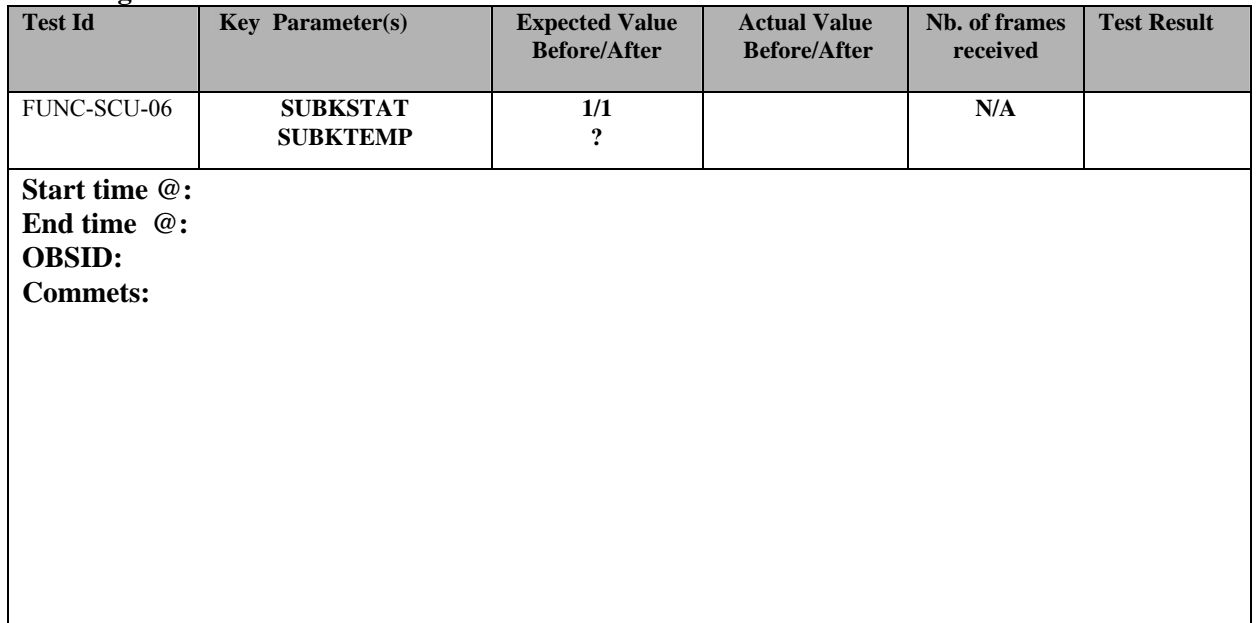

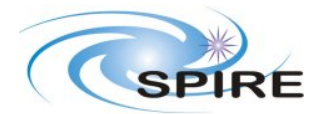

## **3.3.4 FUNC-SCU-07**

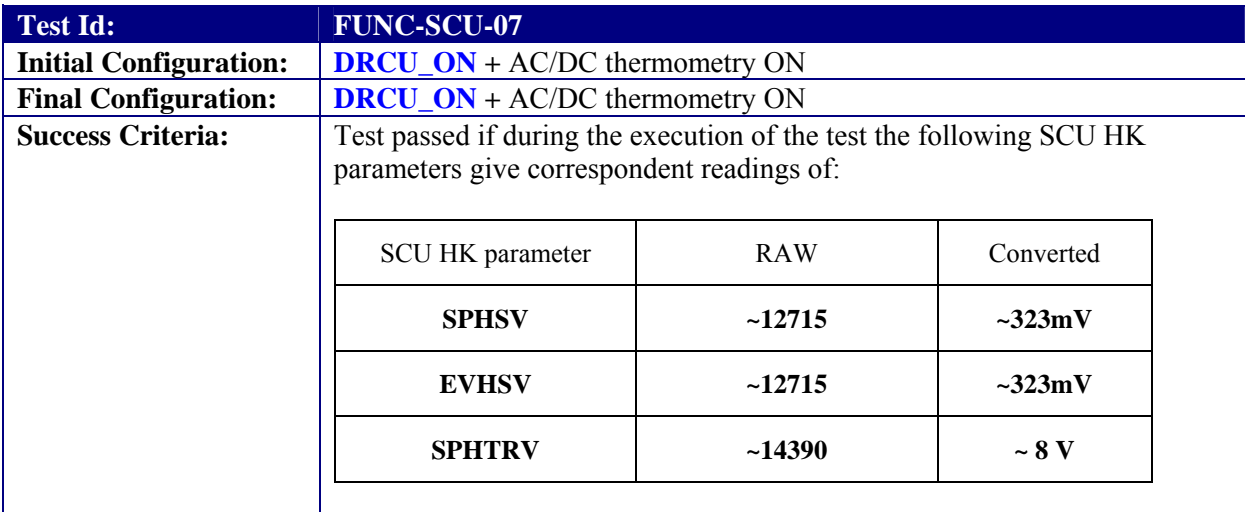

#### **Test Procedure:**

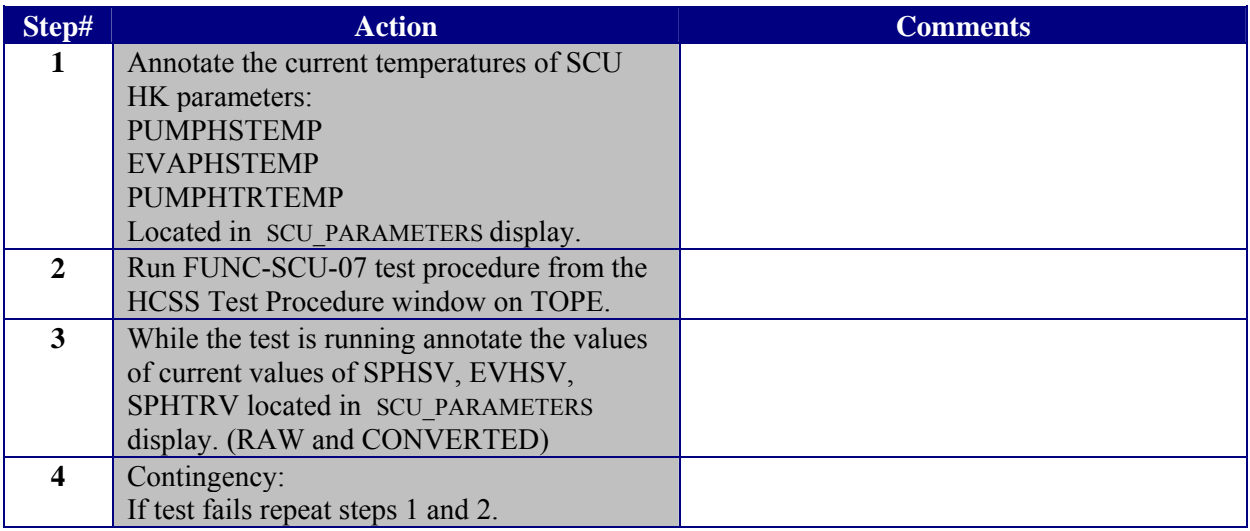

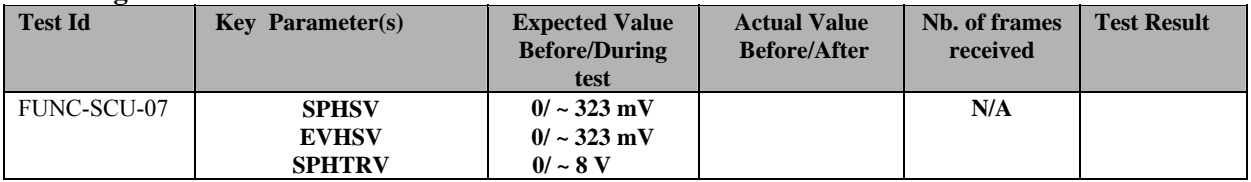

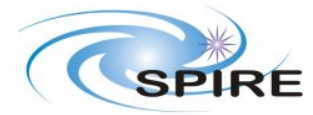

**SPIRE ILT COOL FUNCTIONAL TEST PROCEDURE A.A.Aramburu** 

**Ref:** SPIRE-RAL-PRC-002584 **Issue:** 1.0 **Date:** 27/01/2006 **Page:** 12 of 33

**Start time @: End time @: OBSID: Commets:**

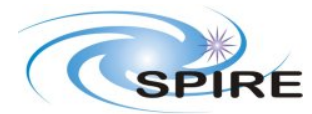

# **3.3.5 FUNC-SCU-04**

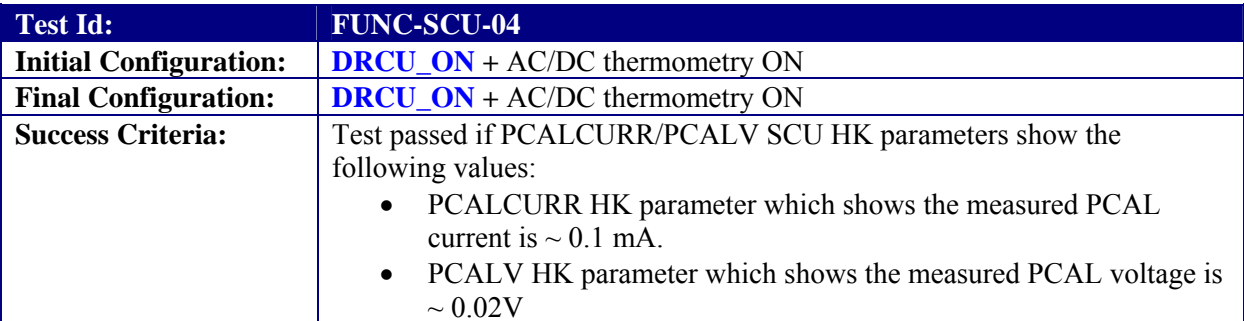

#### **Test Procedure:**

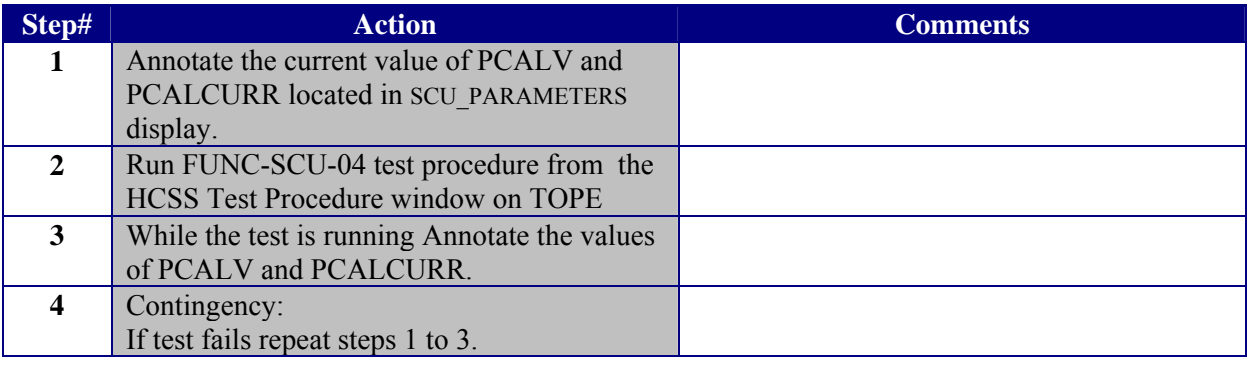

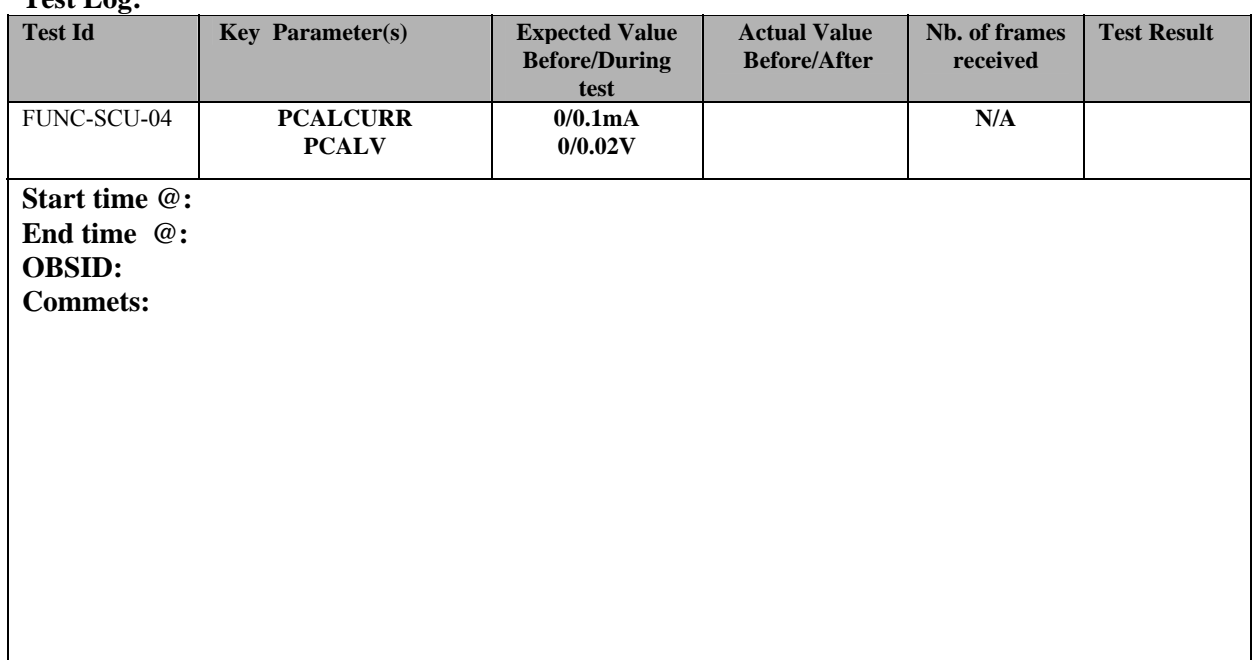

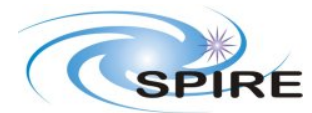

**Ref:** SPIRE-RAL-PRC-002584 **Issue:** 1.0 **Date:** 27/01/2006 **Page:** 14 of 33

## **3.3.6 FUNC-SCU-05**

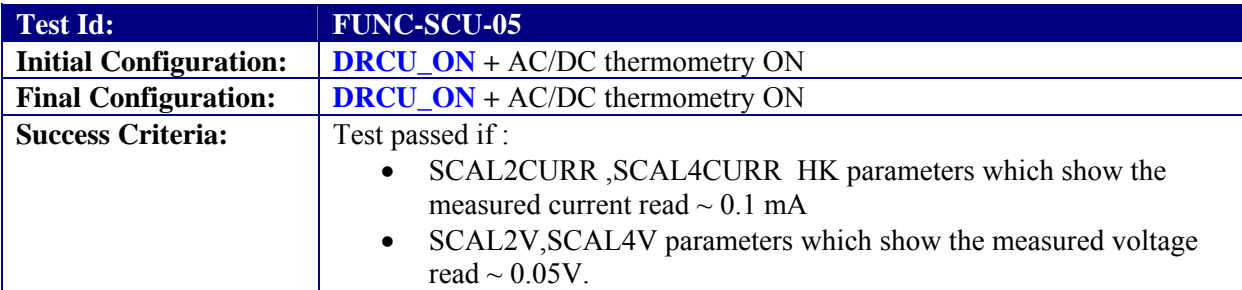

#### **Test Procedure**

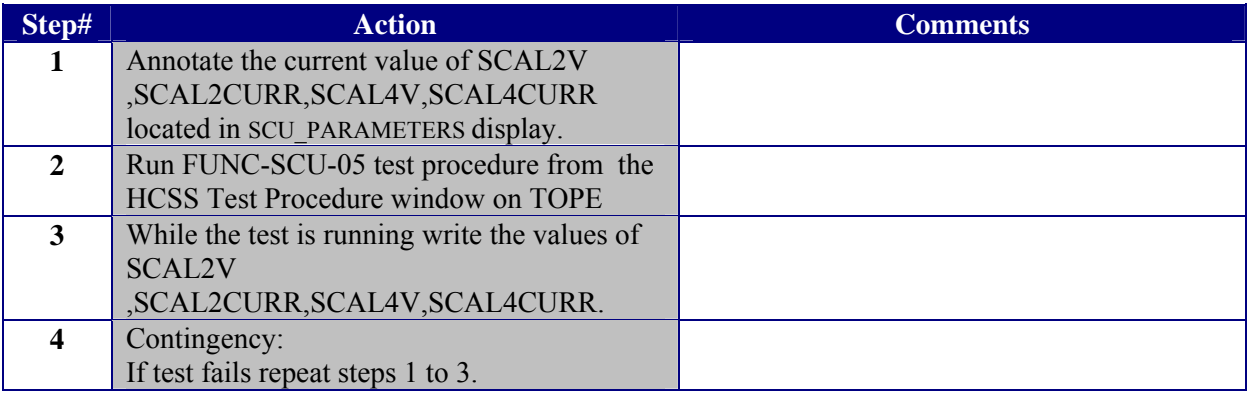

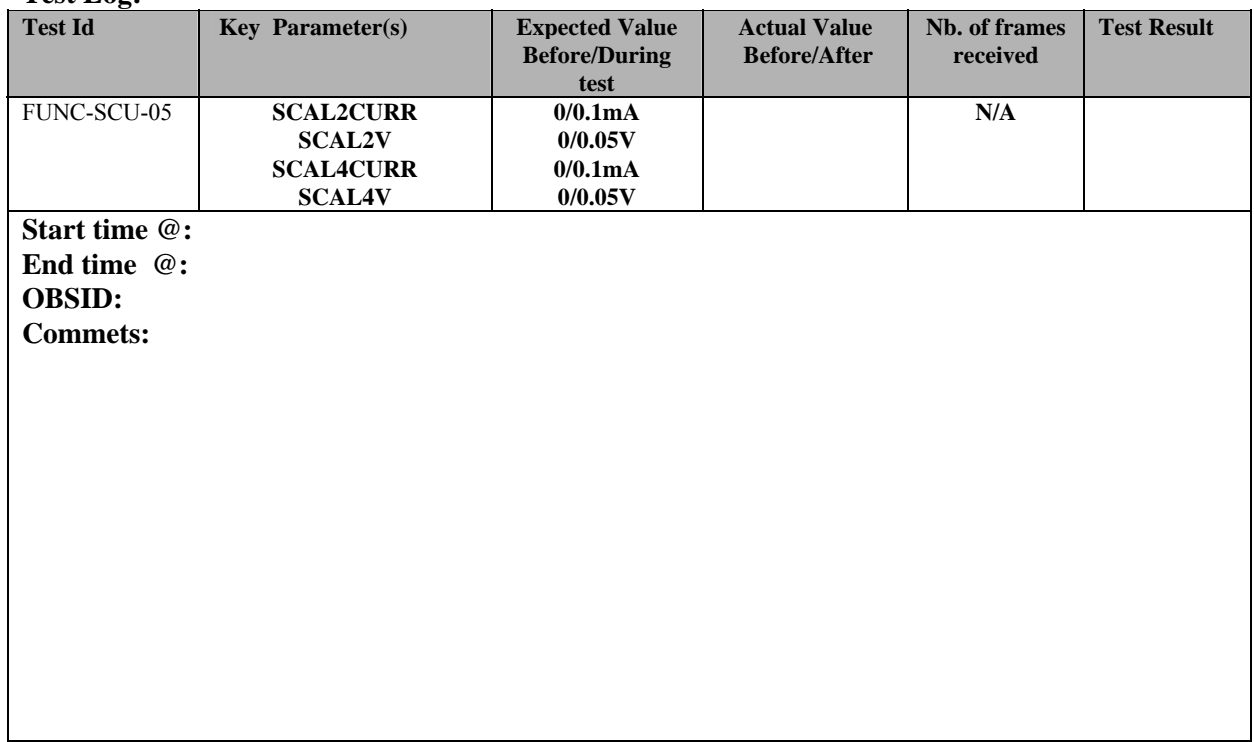

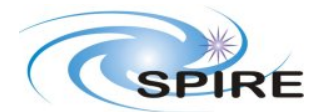

**SPIRE ILT COOL FUNCTIONAL TEST PROCEDURE A.A.Aramburu** 

**Ref:** SPIRE-RAL-PRC-002584 **Issue:** 1.0 **Date:** 27/01/2006 **Page:** 15 of 33

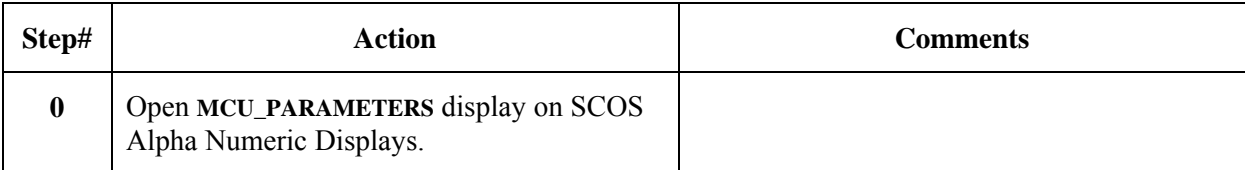

### **3.3.7 FUNC-MCU-01**

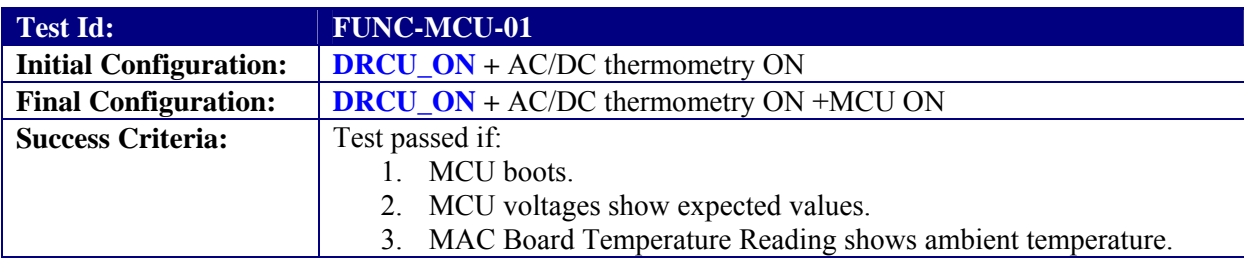

### **Test Procedure:**

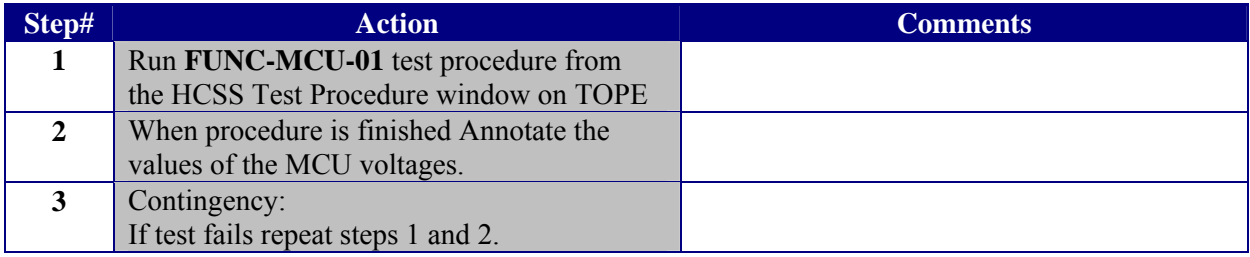

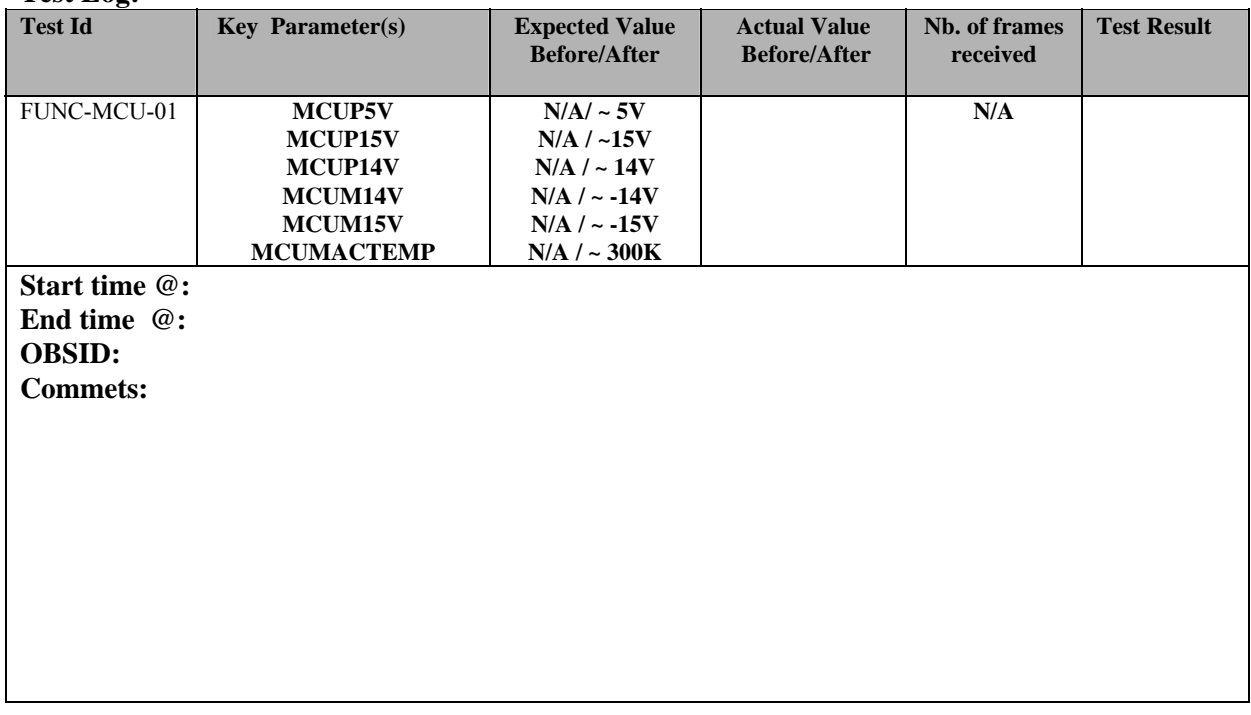

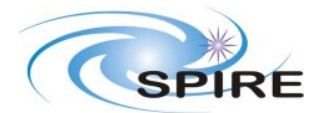

**Ref:** SPIRE-RAL-PRC-002584 **Issue:** 1.0 **Date:** 27/01/2006 **Page:** 16 of 33

# **3.3.8 FUNC-MCU-02**

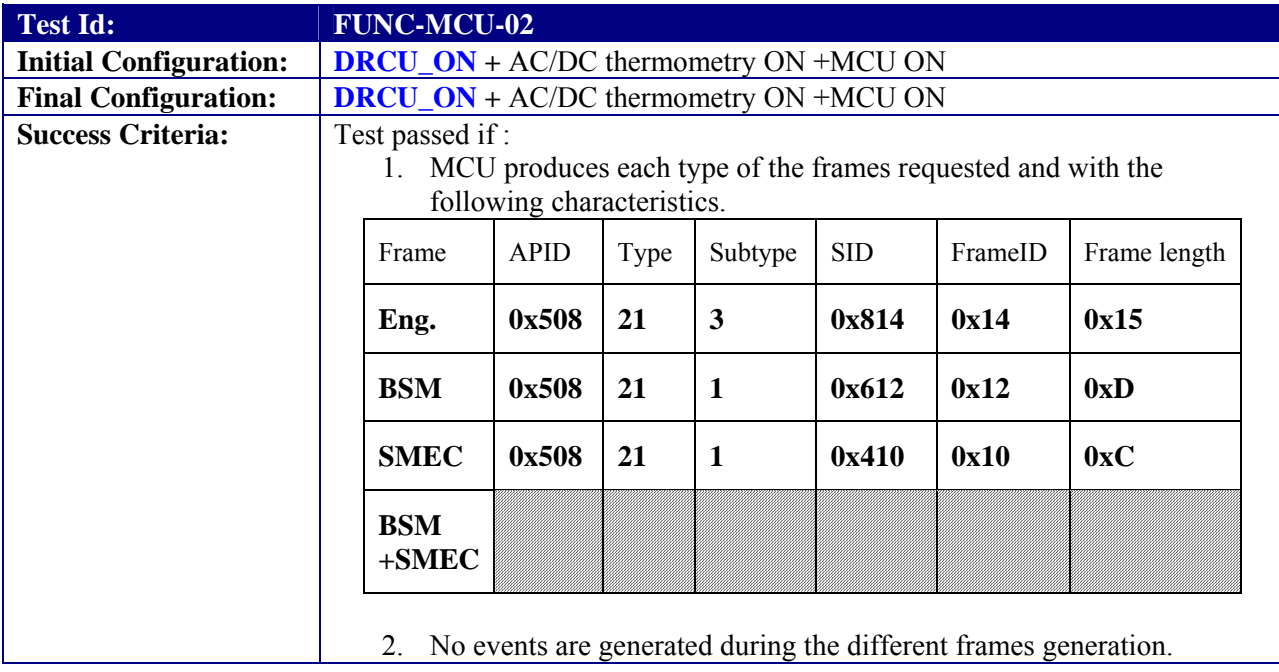

#### **Test Procedure:**

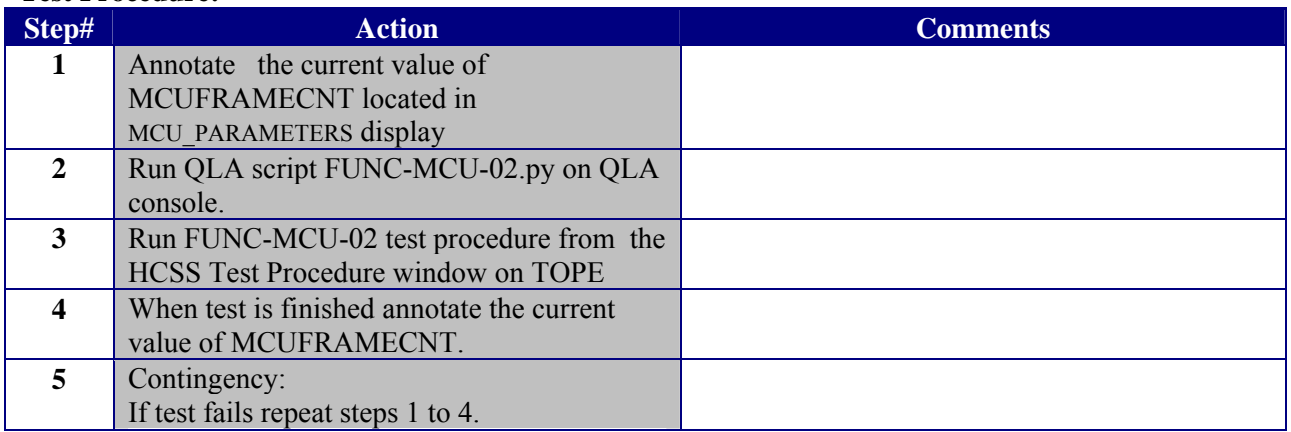

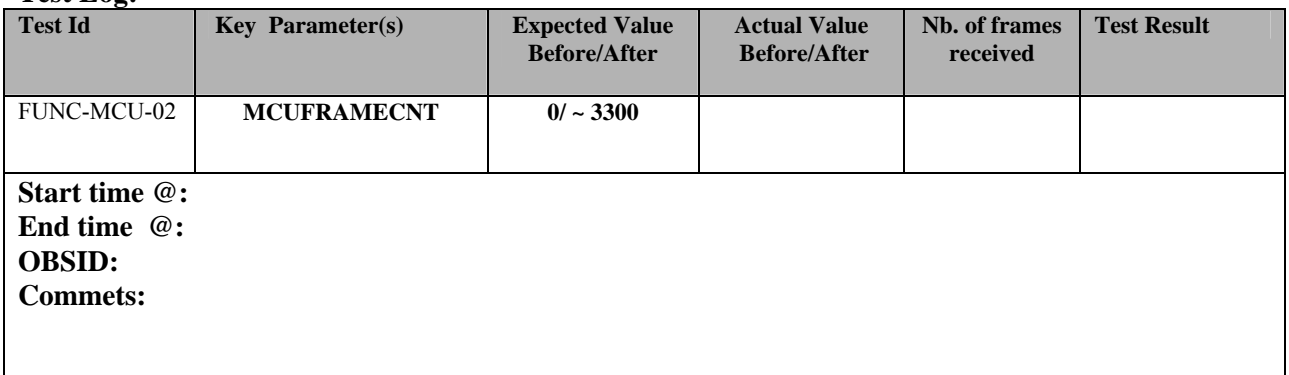

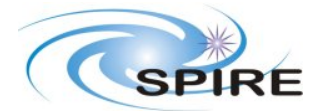

**SPIRE ILT COOL FUNCTIONAL TEST PROCEDURE A.A.Aramburu** 

**Ref:** SPIRE-RAL-PRC-002584 **Issue:** 1.0 **Date:** 27/01/2006 **Page:** 17 of 33

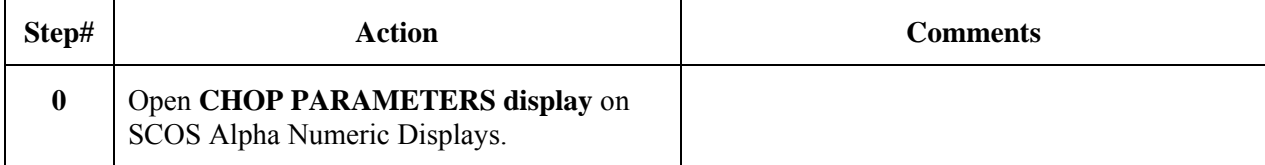

## **3.3.9 FUNC-BSM-01**

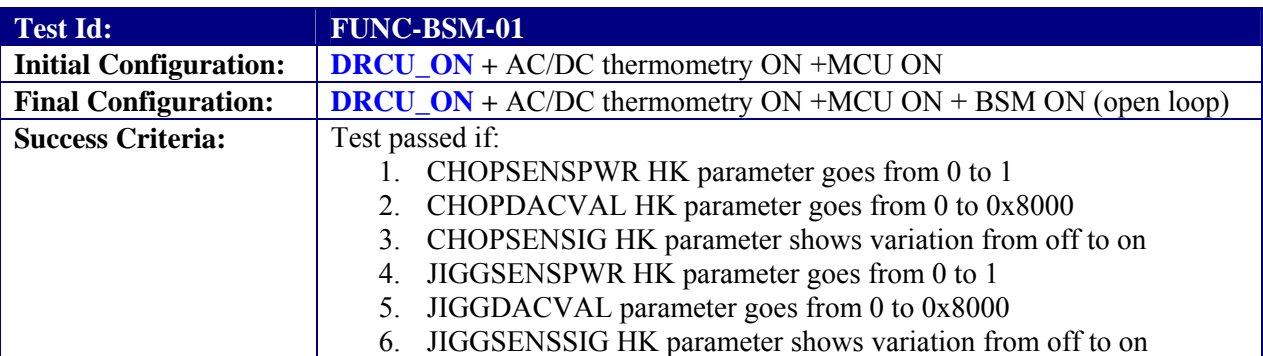

#### **Test Procedure**

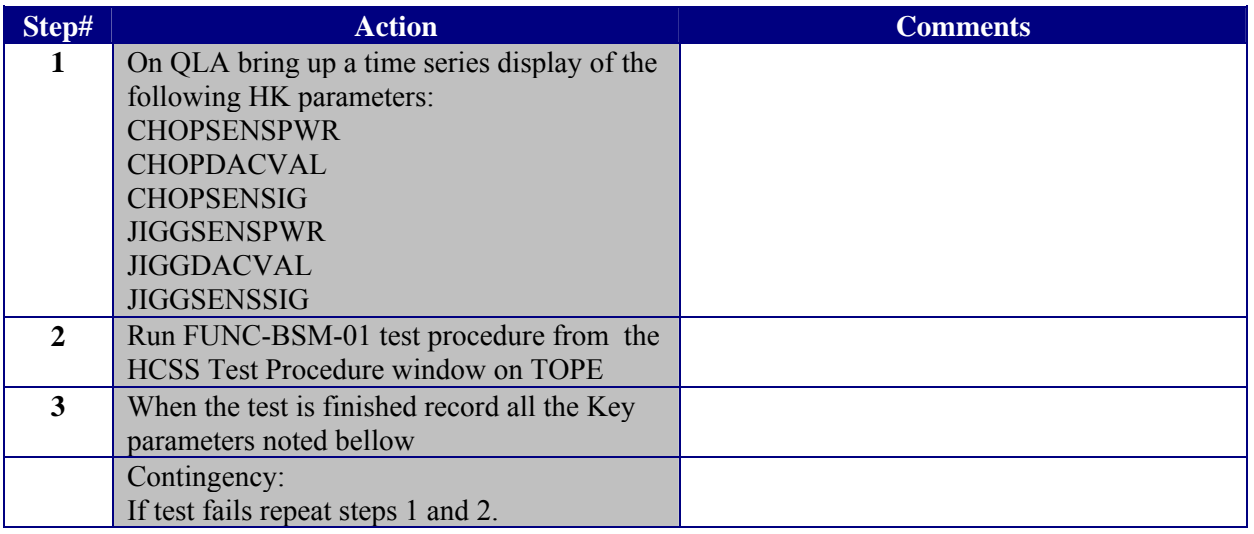

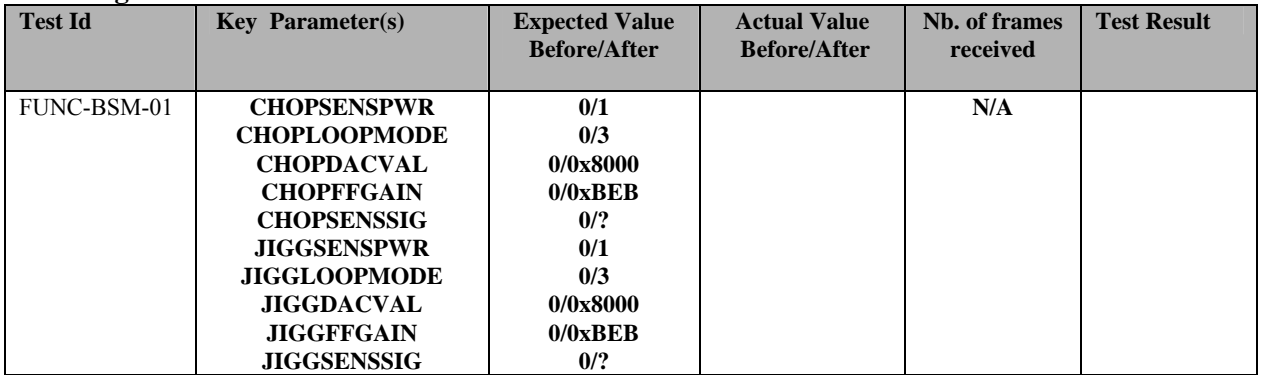

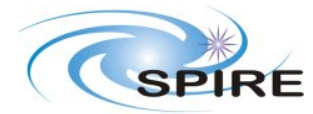

**SPIRE ILT COOL FUNCTIONAL TEST PROCEDURE A.A.Aramburu** 

**Ref:** SPIRE-RAL-PRC-002584 **Issue:** 1.0 **Date:** 27/01/2006 **Page:** 18 of 33

**Start time @: End time @: OBSID: Commets:**

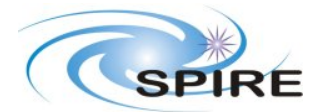

**SPIRE ILT COOL FUNCTIONAL TEST PROCEDURE A.A.Aramburu** 

**Ref:** SPIRE-RAL-PRC-002584 **Issue:** 1.0 **Date:** 27/01/2006 **Page:** 19 of 33

# **3.3.10 FUNC-BSM-03**

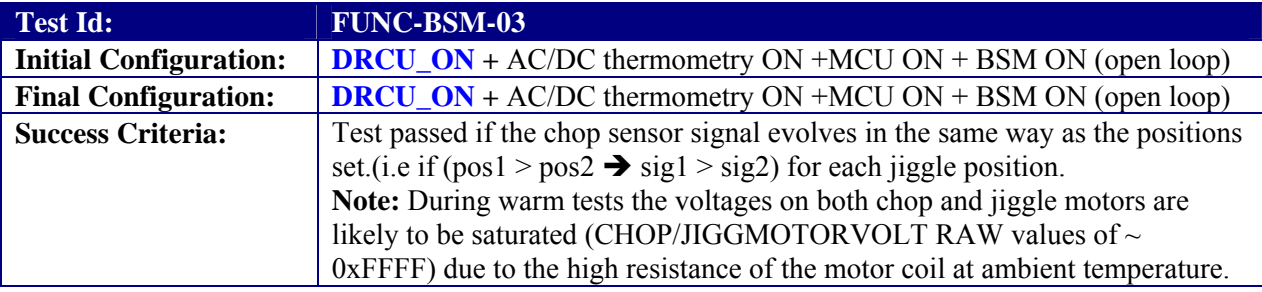

#### **Test Procedure**

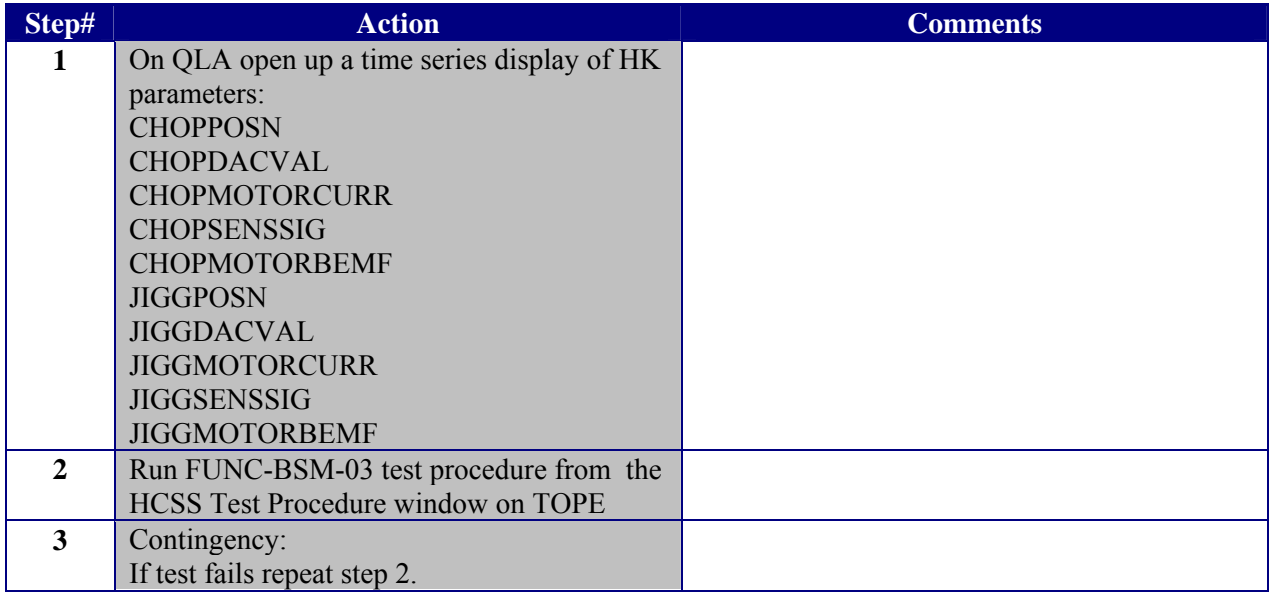

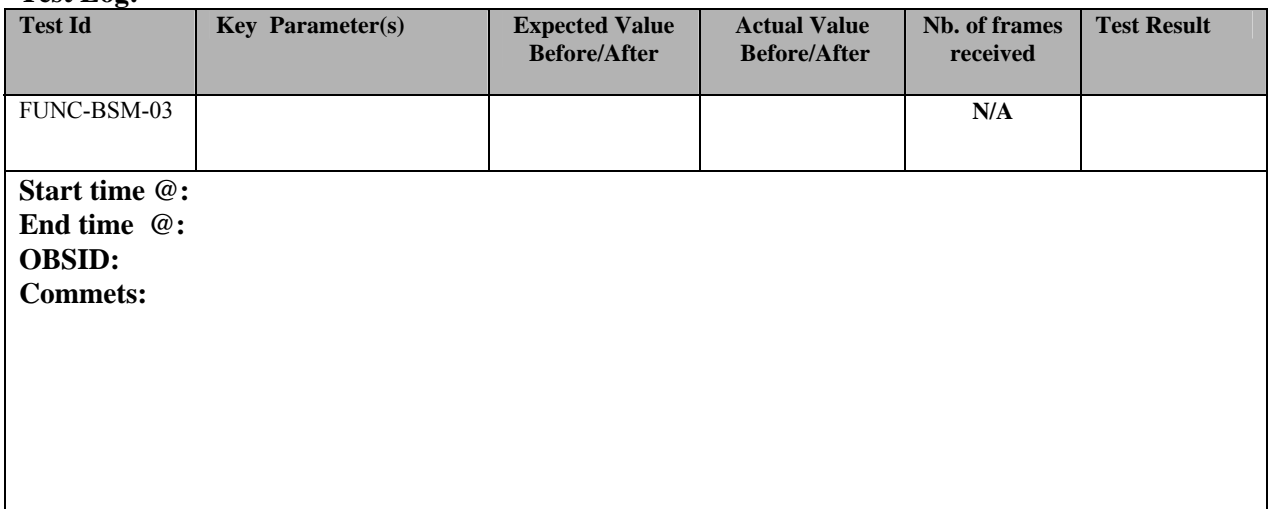

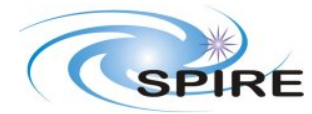

**Ref:** SPIRE-RAL-PRC-002584 **Issue:** 1.0 **Date:** 27/01/2006 **Page:** 20 of 33

# **3.3.11 FUNC-BSM-06**

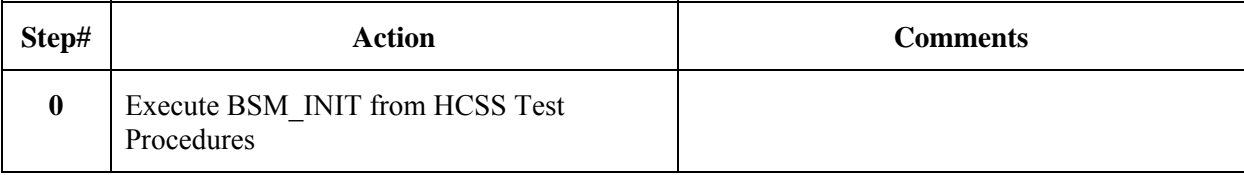

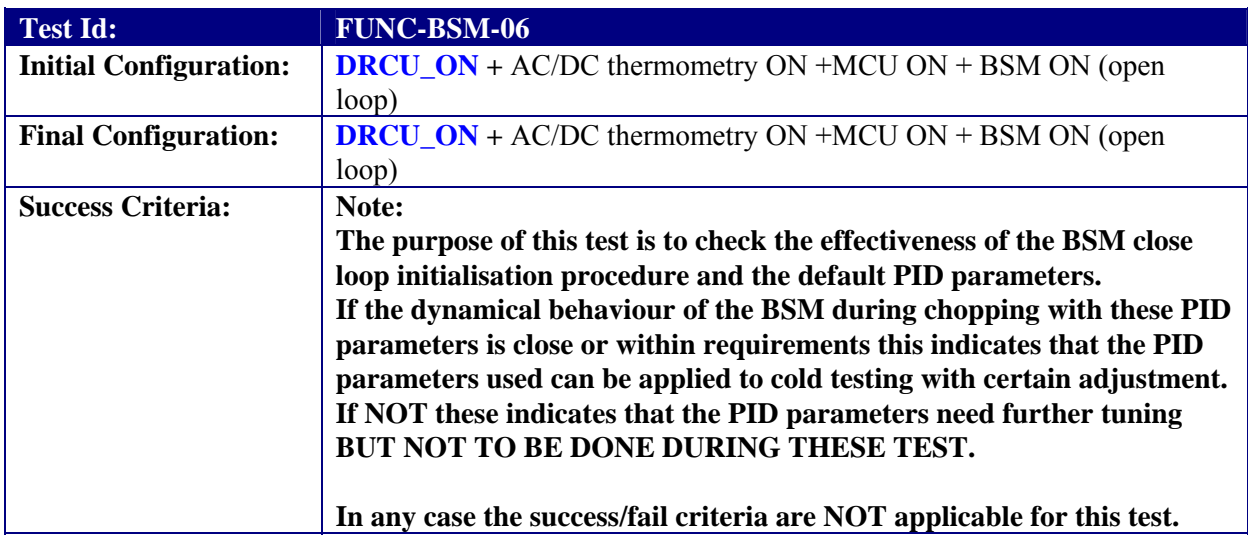

#### **Test Procedure**

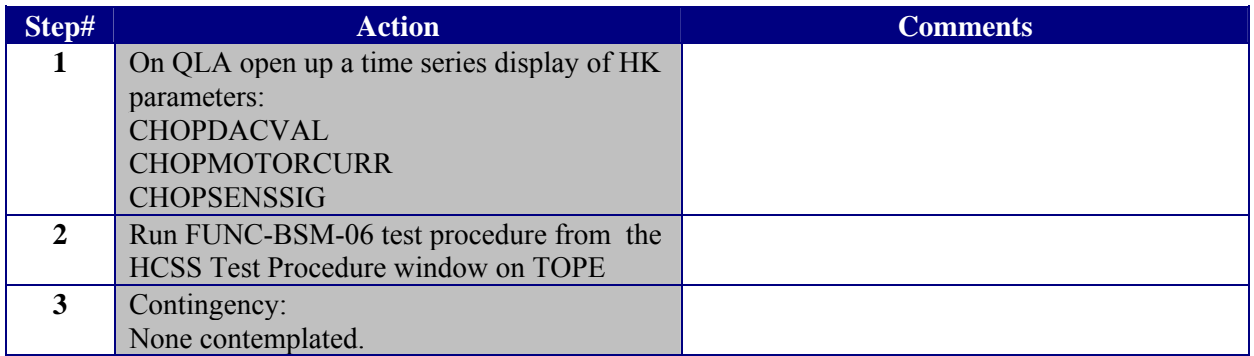

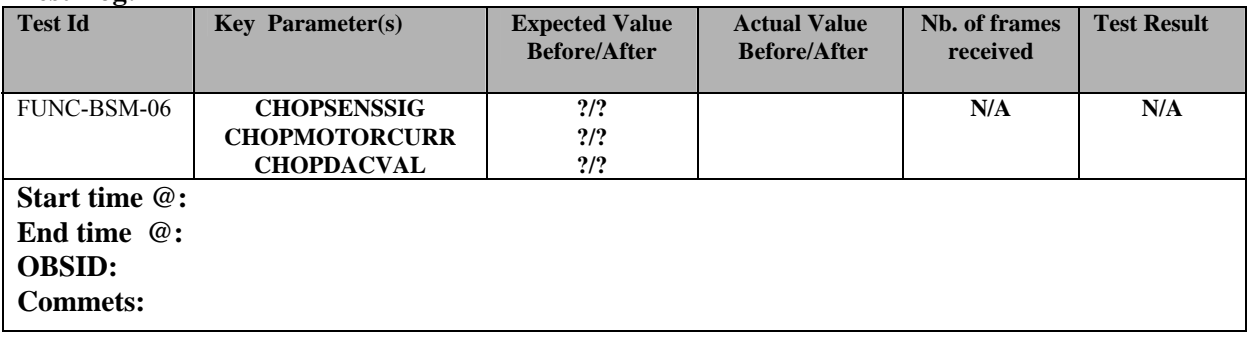

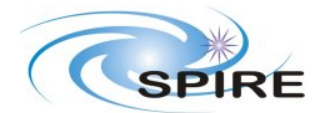

**SPIRE ILT COOL FUNCTIONAL TEST PROCEDURE A.A.Aramburu** 

**Ref:** SPIRE-RAL-PRC-002584 **Issue:** 1.0 **Date:** 27/01/2006 **Page:** 21 of 33

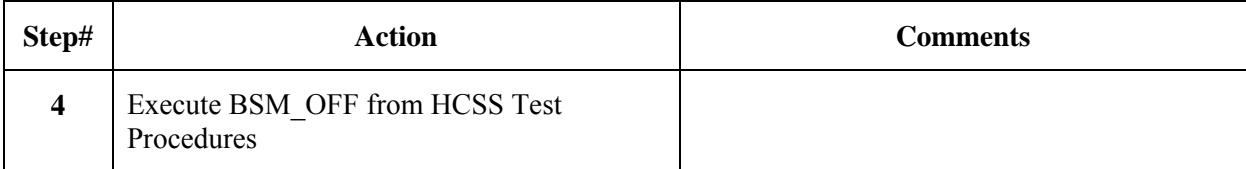

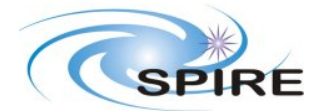

**Ref:** SPIRE-RAL-PRC-002584 **Issue:** 1.0 **Date:** 27/01/2006 **Page:** 22 of 33

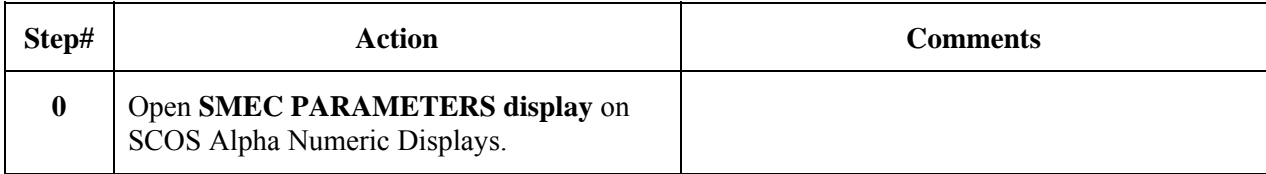

## **3.3.12 FUNC-SMEC-01**

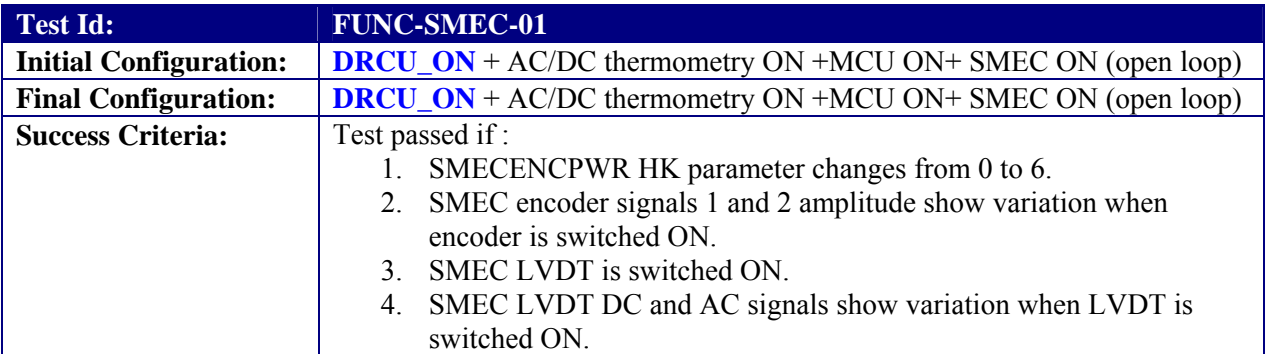

#### **Test Procedure:**

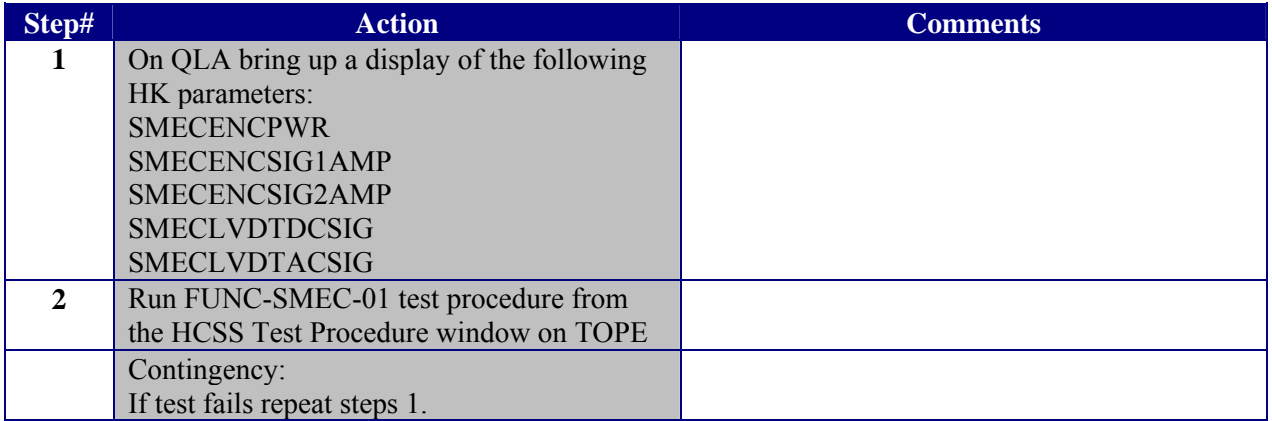

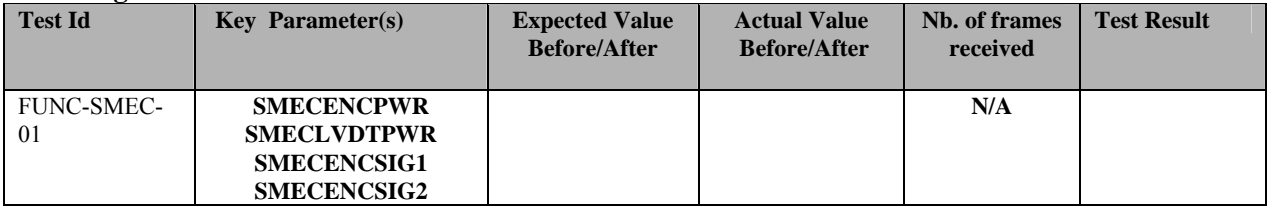

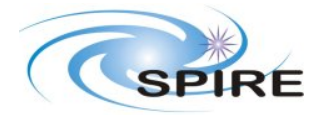

**SPIRE ILT COOL FUNCTIONAL TEST PROCEDURE A.A.Aramburu** 

**Ref:** SPIRE-RAL-PRC-002584 **Issue:** 1.0 **Date:** 27/01/2006 **Page:** 23 of 33

**Start time @: End time @: OBSID: Commets:**

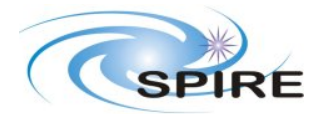

**Ref:** SPIRE-RAL-PRC-002584 **Issue:** 1.0 **Date:** 27/01/2006 **Page:** 24 of 33

## **3.3.13 FUNC-SMEC-03**

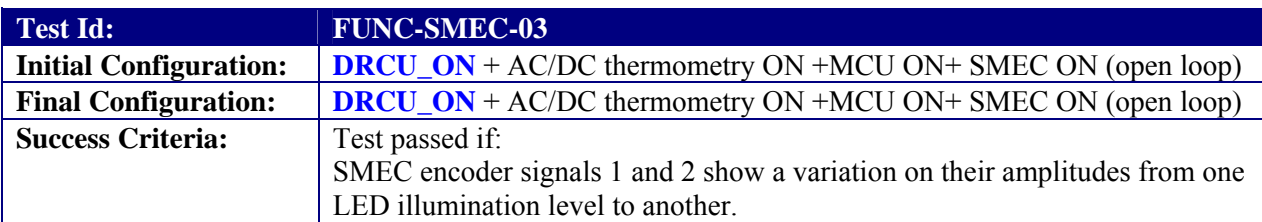

#### **Test Procedure:**

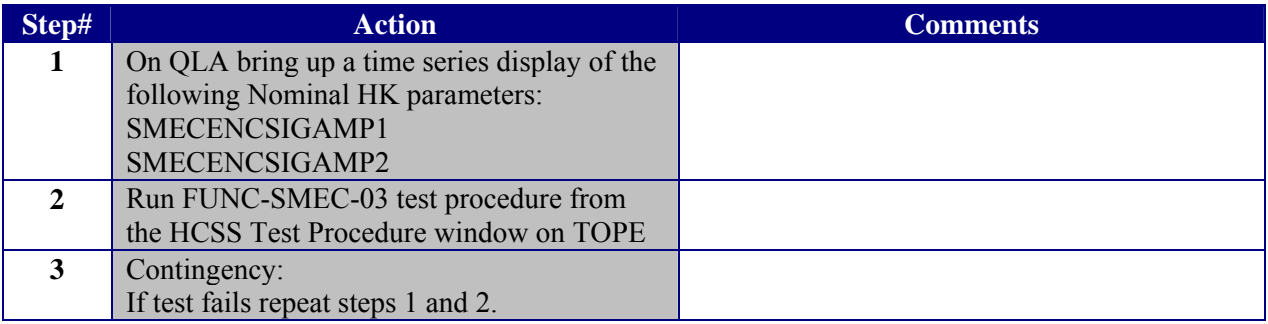

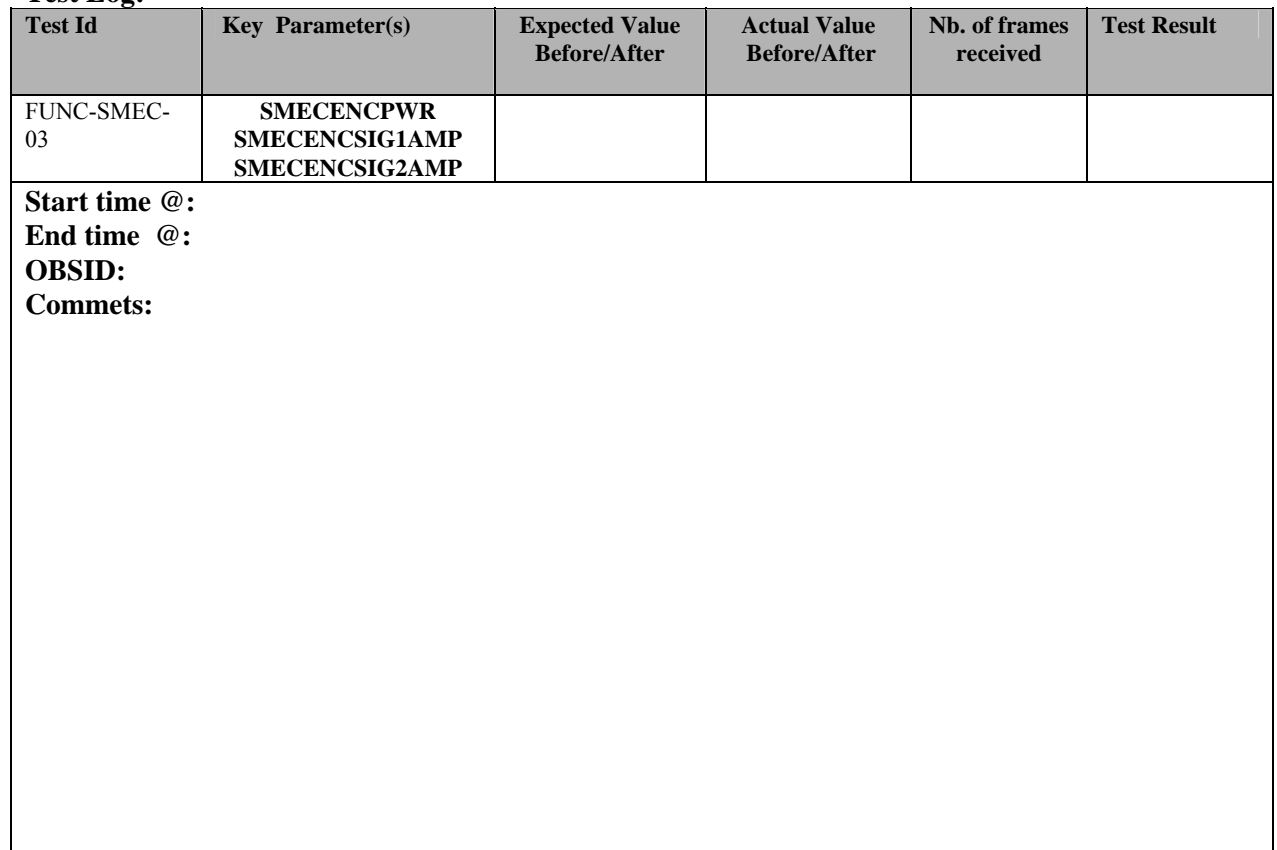

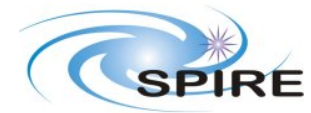

# **3.3.14 FUNC-SMEC-04a**

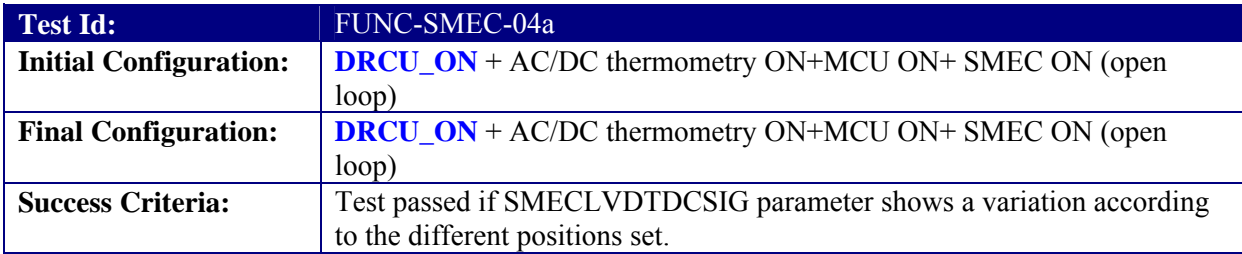

### **Test Procedure:**

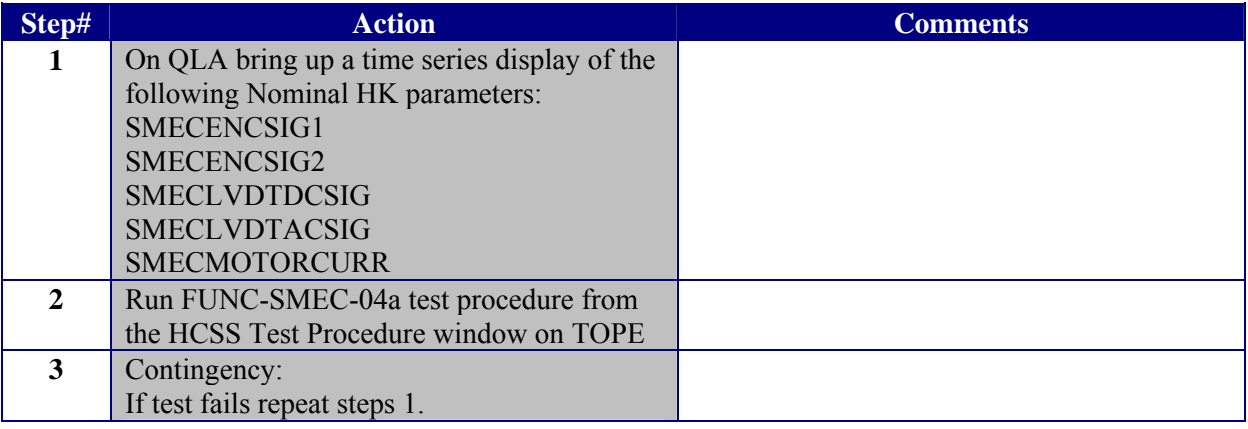

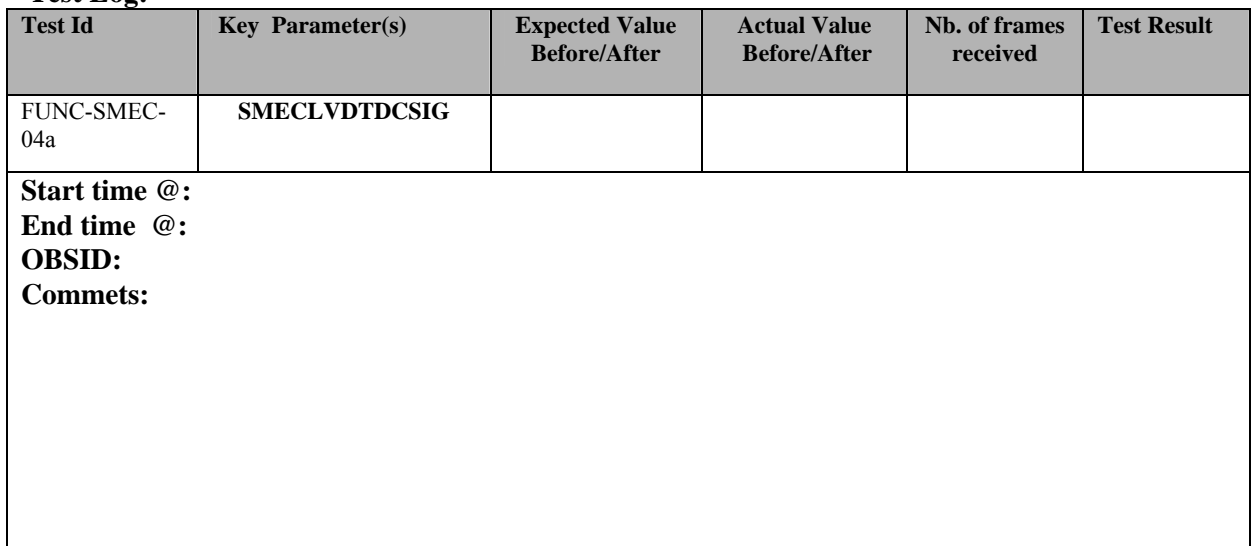

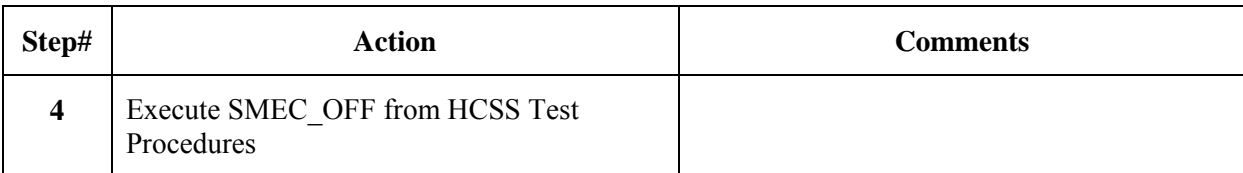

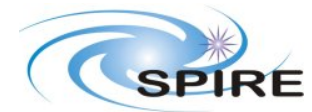

**Ref:** SPIRE-RAL-PRC-002584 **Issue:** 1.0 **Date:** 27/01/2006 **Page:** 26 of 33

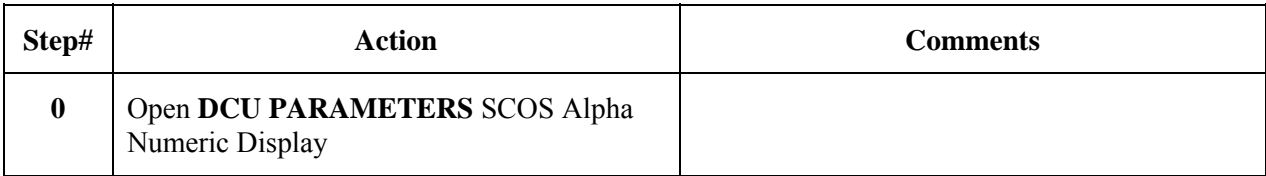

## **3.3.15 FUNC-DCU-01**

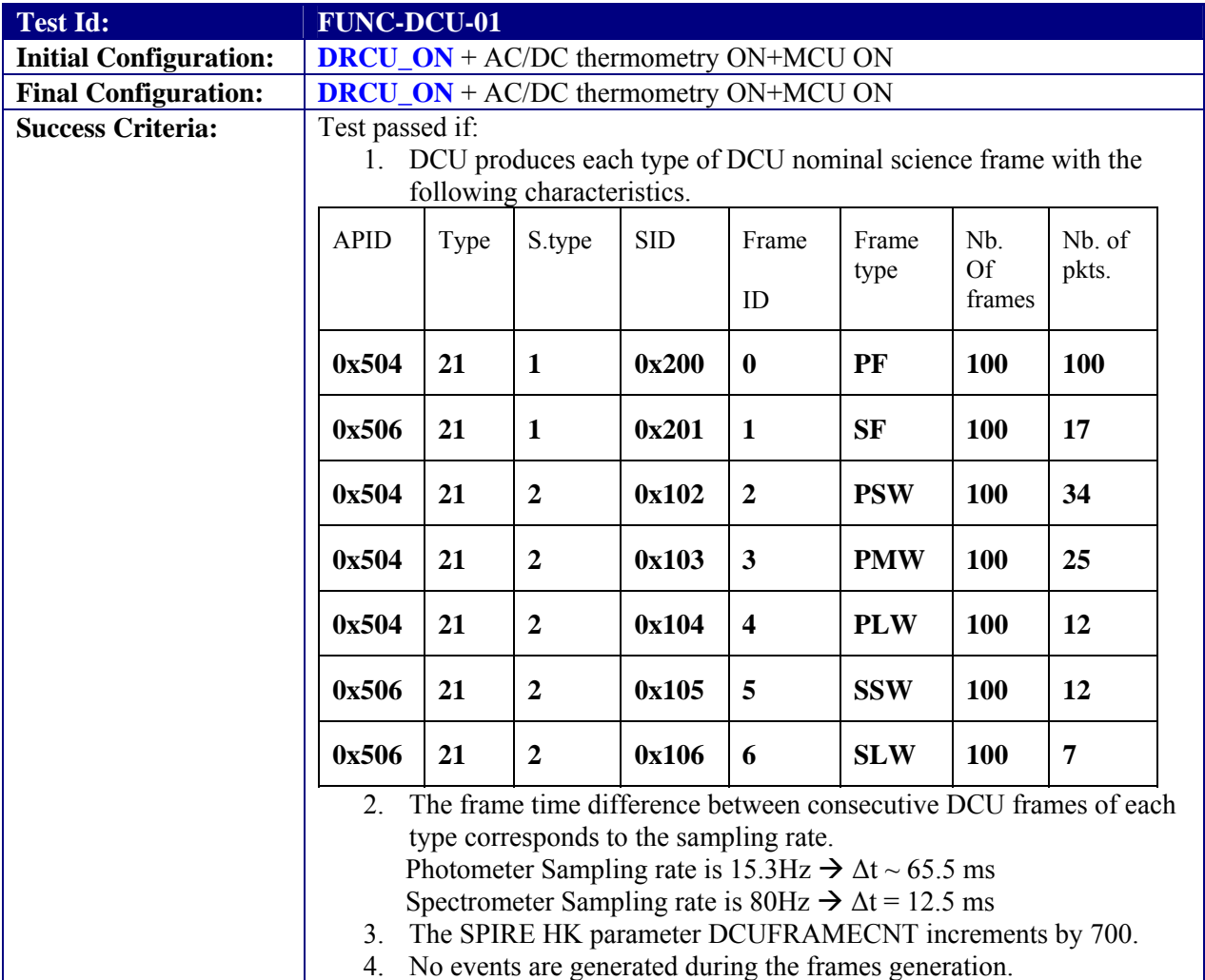

### **Test Procedure:**

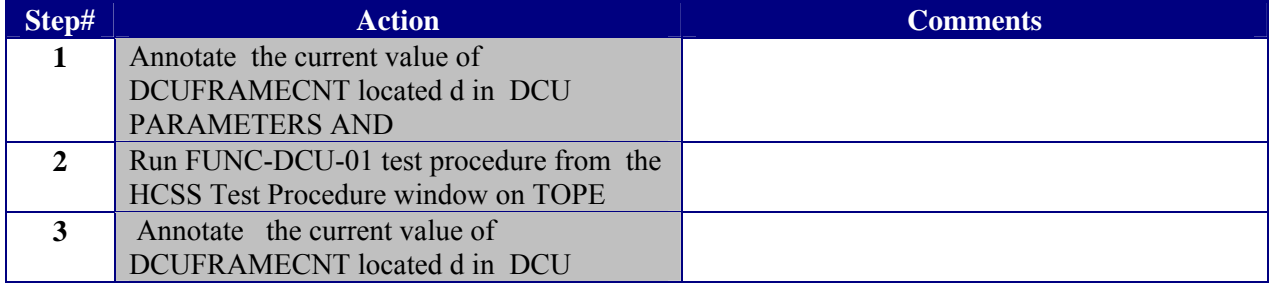

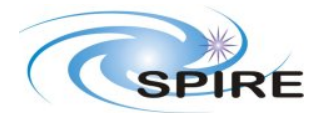

**SPIRE ILT COOL FUNCTIONAL TEST PROCEDURE A.A.Aramburu** 

**Ref:** SPIRE-RAL-PRC-002584 **Issue:** 1.0 **Date:** 27/01/2006 **Page:** 27 of 33

# PARAMETERS AND **4** Contingency:

If test fails repeat steps 1 to 3.

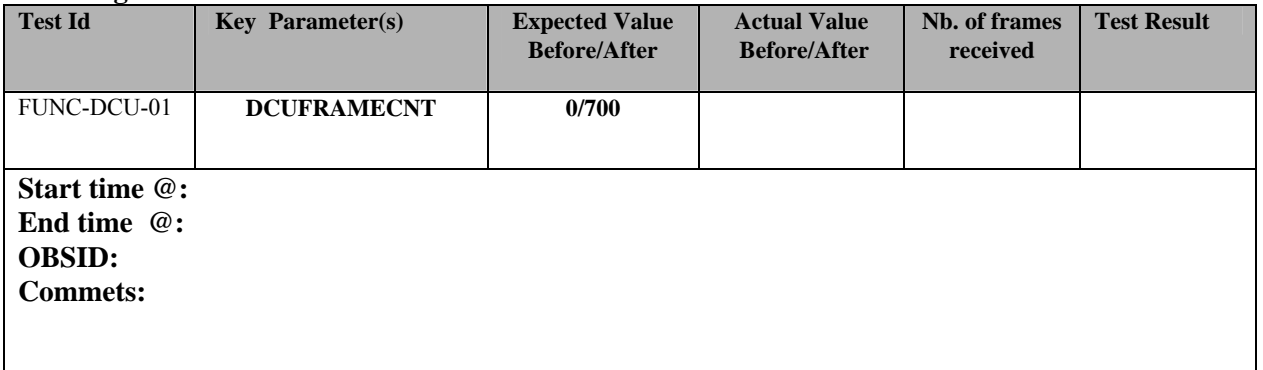

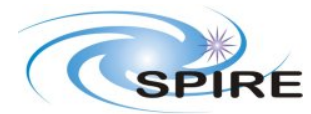

## **3.3.16 FUNC-DCU-04P**

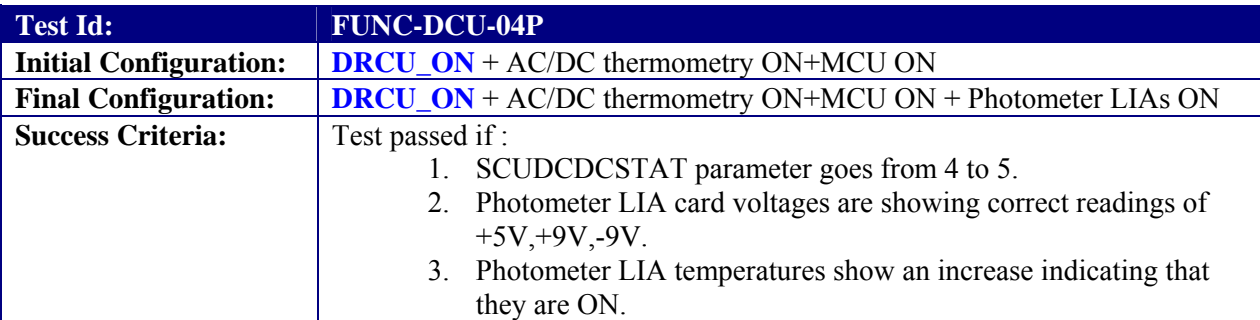

### **Test Procedure:**

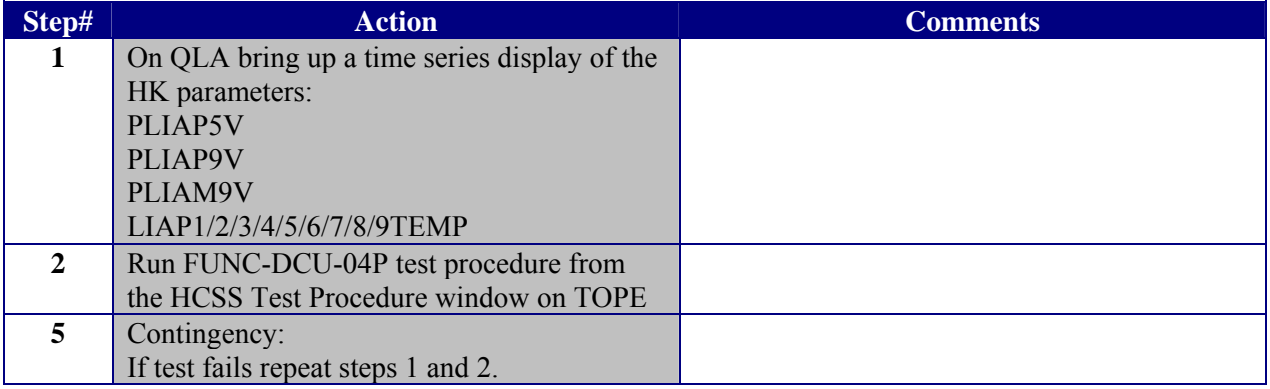

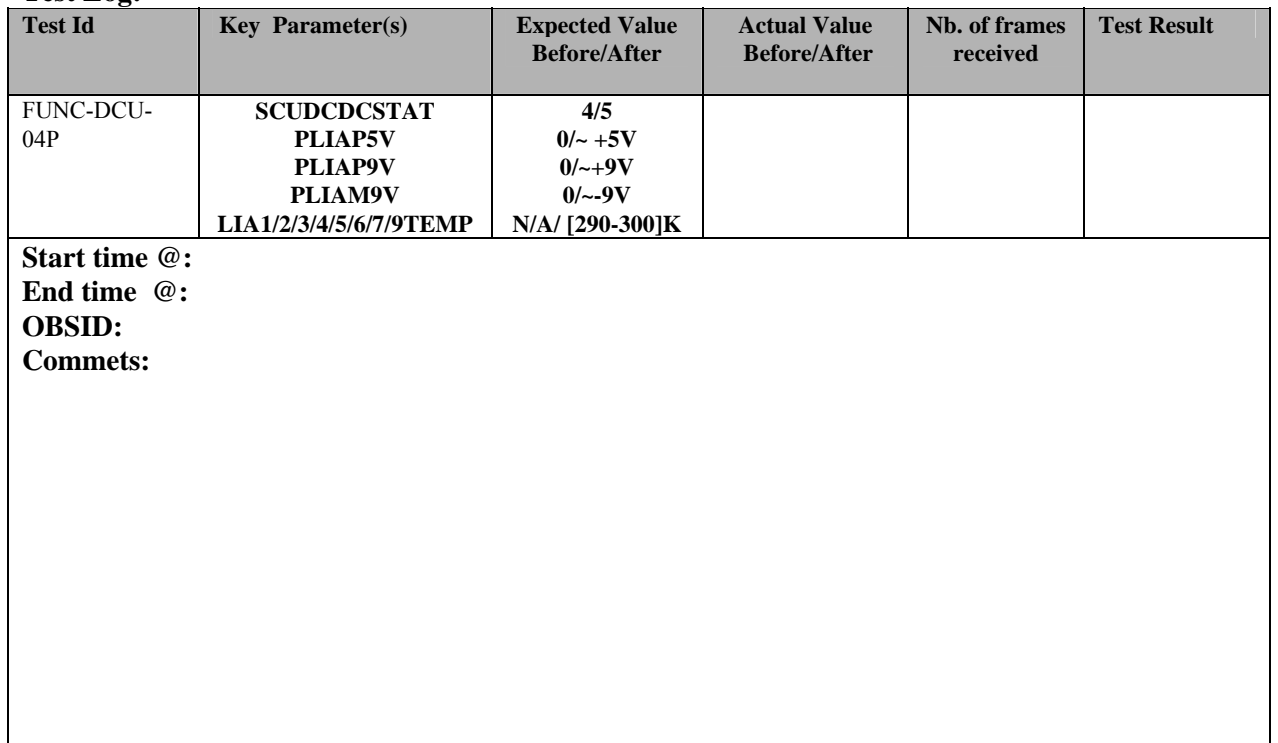

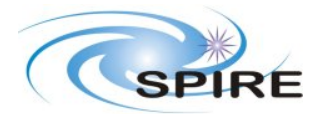

## **3.3.17 FUNC-DCU-04S**

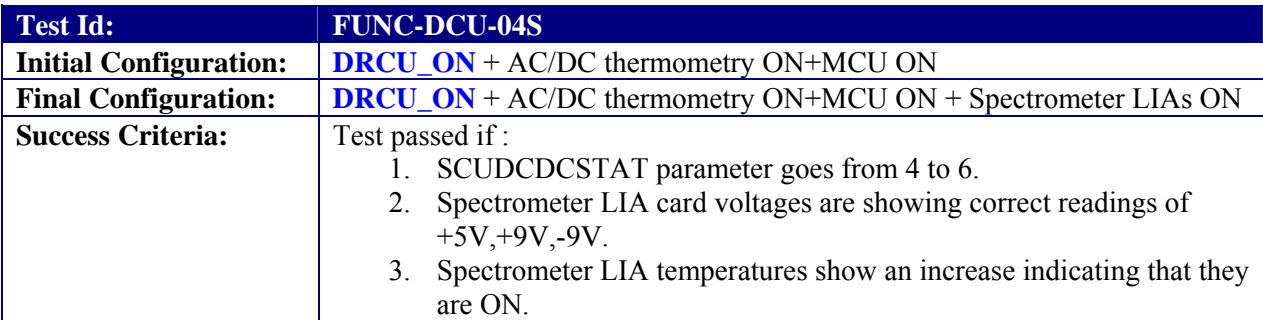

### **Test Procedure:**

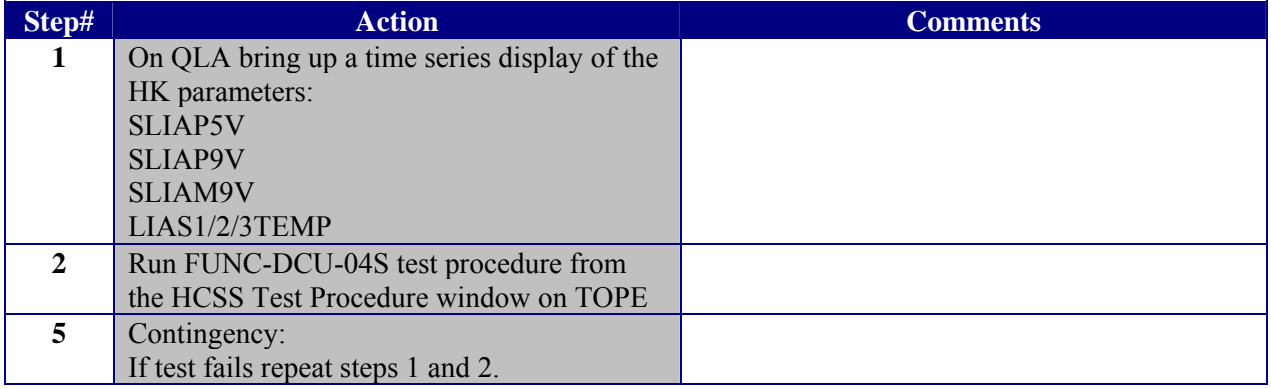

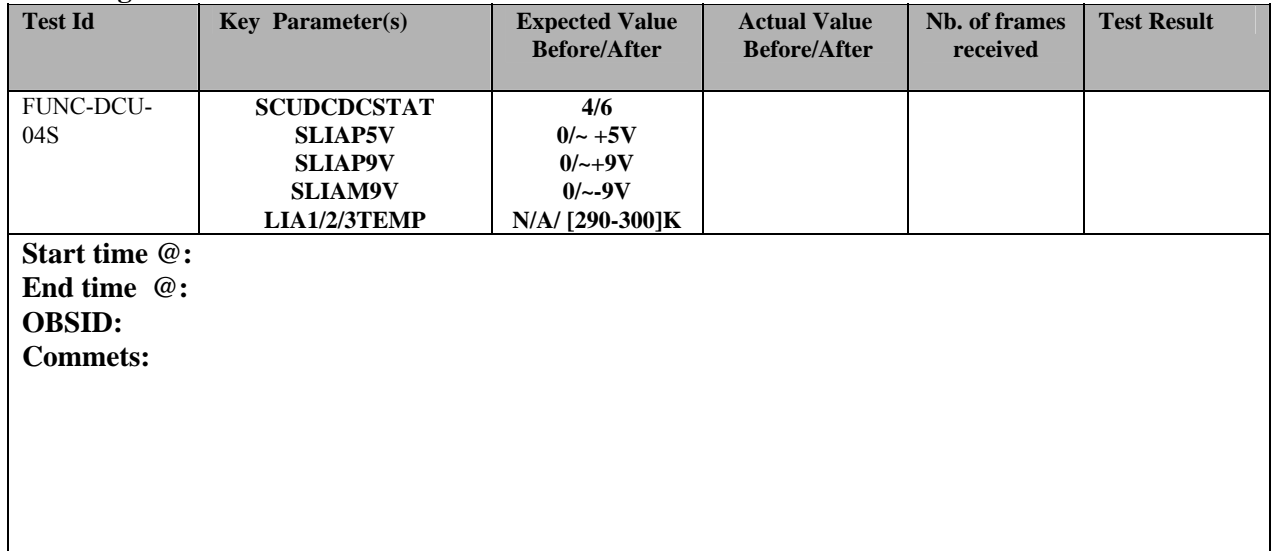

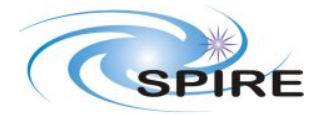

**Ref:** SPIRE-RAL-PRC-002584 **Issue:** 1.0 **Date:** 27/01/2006 **Page:** 30 of 33

# **4. END TESTSEQUENCE**

## **4.1 NORMAL END TEST SEQUENCE**

The following table shows the necessary steps to be followed to end the warm functional test sequence.

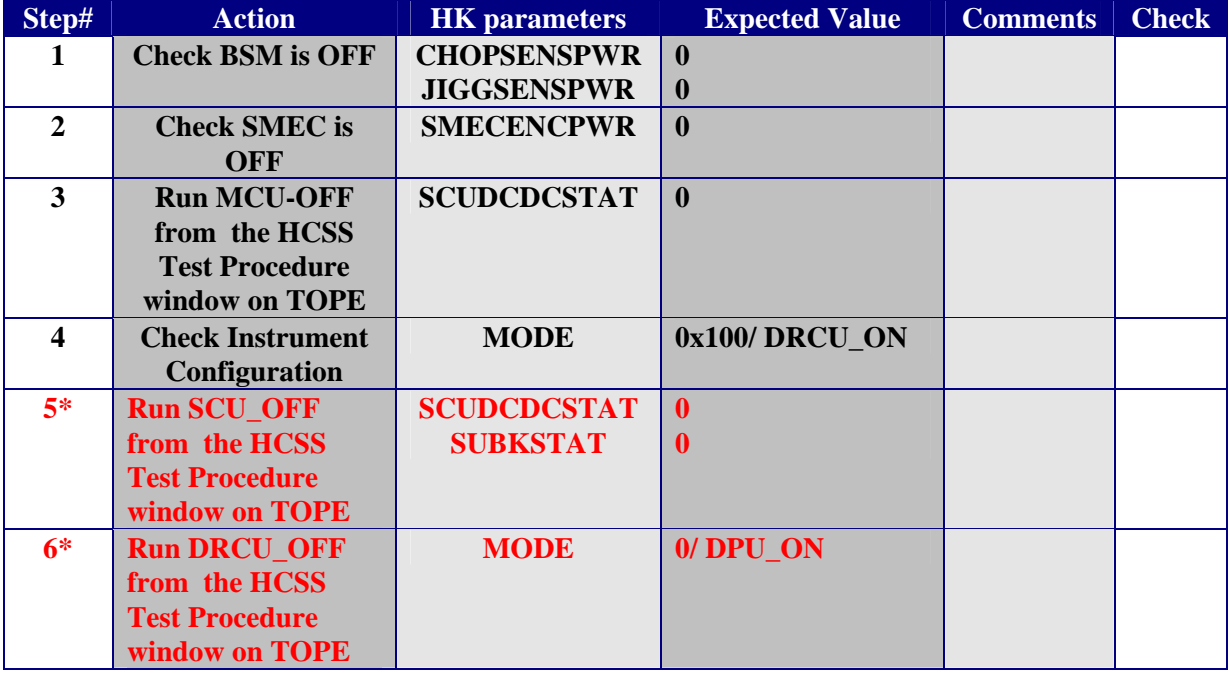

\* These two steps should ONLY be executed if the functional test takes place BEFORE the instrument is placed in the test cryostat. If the instrument is already in the cryostat and the cryo-harness are connected this steps should NOT be executed.

#### **FINAL INSTRUMENT CONFIGURATION IN THE CASE STEPS 1 to 4 are executed is DRCU\_ON**

**FINAL INSTRUMENT CONFIGURATION IN THE CASE STEPS 1 to 6 are executed is DPU\_ON** 

## **4.2 END TEST SEQUENCE WHEN THE FUNCTIONAL TEST HAS FAILED**

The following table shows the necessary steps to be followed to end the warm functional test sequence when this has been declared failed.

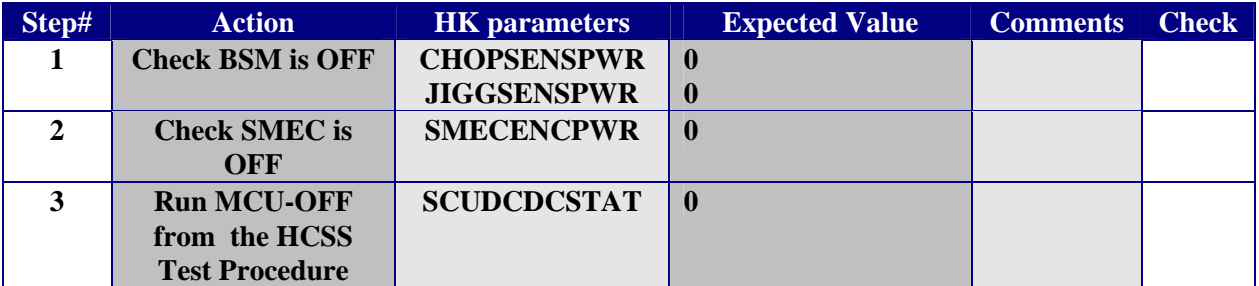

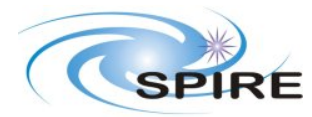

**SPIRE ILT COOL FUNCTIONAL TEST PROCEDURE A.A.Aramburu** 

**Ref:** SPIRE-RAL-PRC-002584 **Issue:** 1.0 **Date:** 27/01/2006 **Page:** 31 of 33

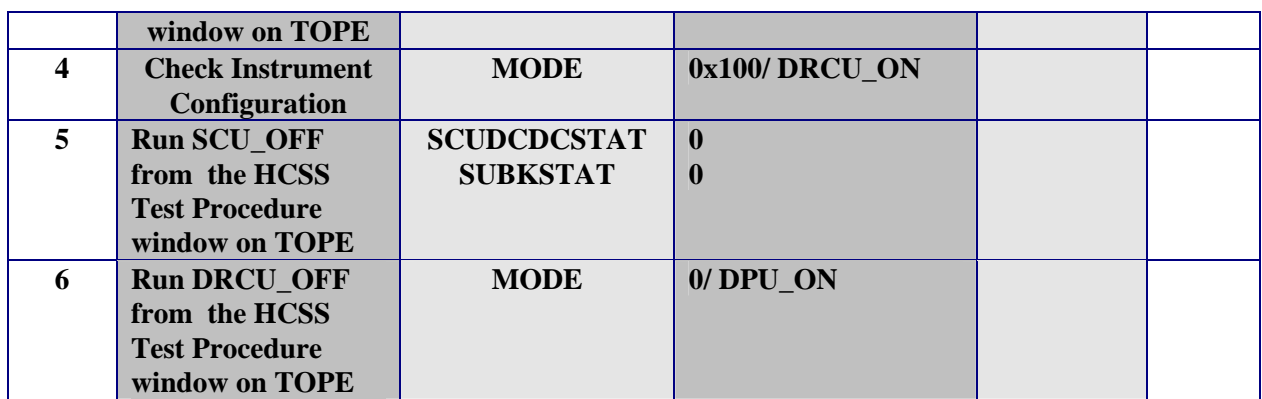

# **FINAL INSTRUMENT CONFIGURATION IN THE CASE STEPS DPU\_ON**

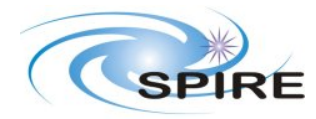

**SPIRE ILT COOL FUNCTIONAL TEST PROCEDURE A.A.Aramburu** 

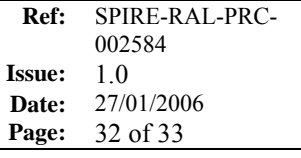

# **5. ANNEXE1 (INSTRUMENT NOMINAL CONFIGURATION/MODES)**

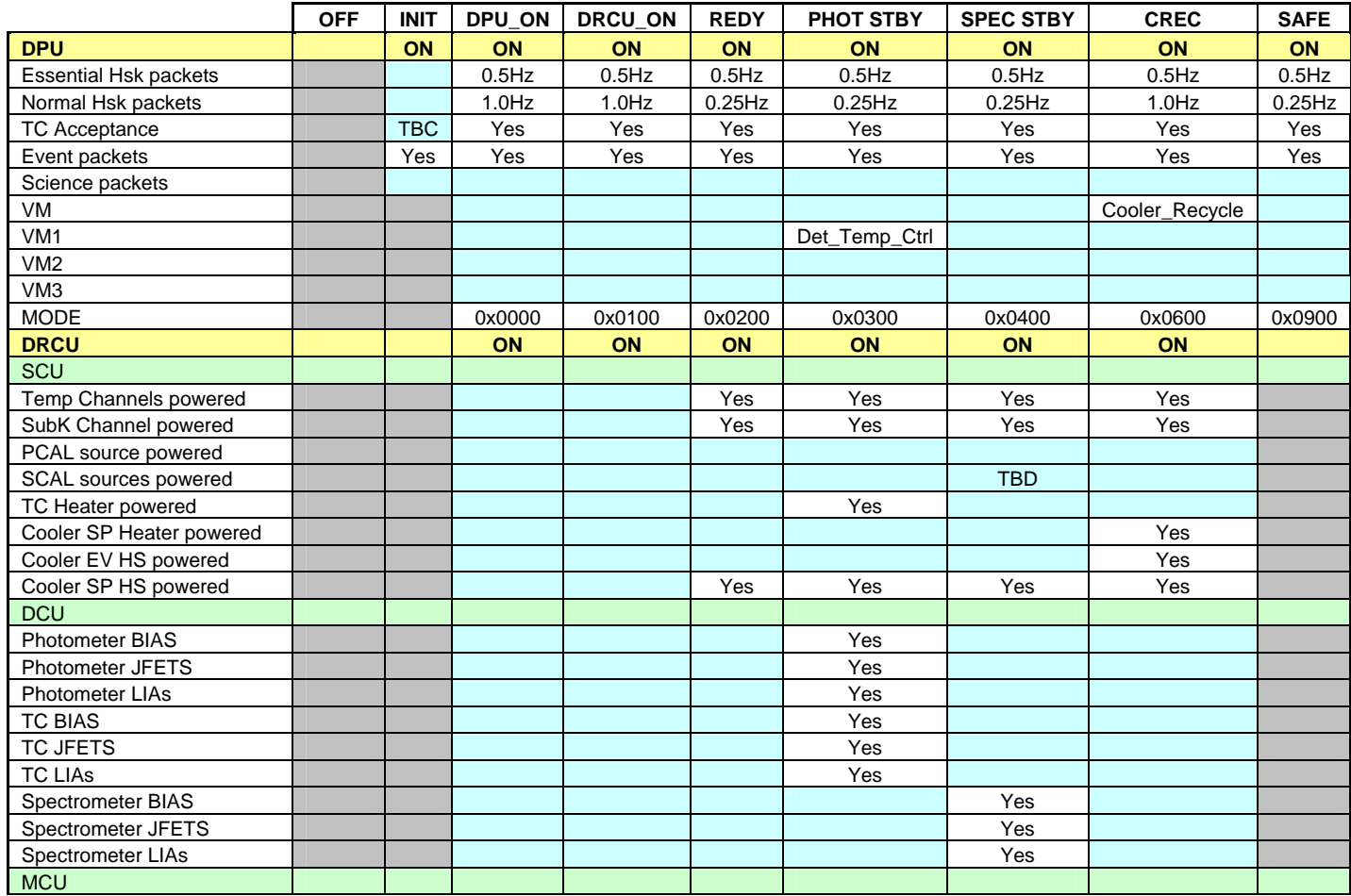

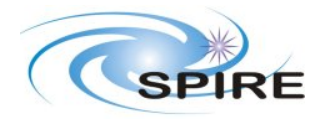

**PROCEDURE A.A.Aramburu** 

**Issue:** 1.0 **SPIRE ILT COOL FUNCTIONAL TEST**

**Ref:** SPIRE-RAL-PRC-002584 **Date:** 27/01/2006 **Page:** 33 of 33

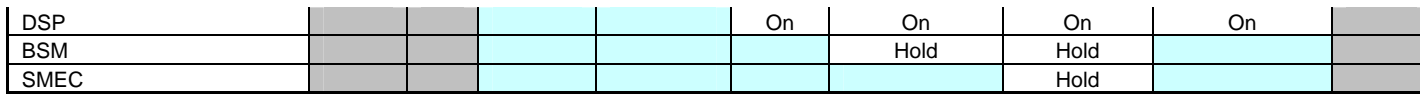